# Oslo Middelaldermuseum

*Kaia Kristine Giltun*

*Diplom - Høsten 2019*

**Prosessbok**

## *Introduksjon*

Dette startet som en prosessbok med ambisjon om å dokumentere den eksperimentelle biten av oppgaven min på ukentlig basis. Dette ble etter hvert mer tidkrevende enn jeg hadde trodd så mengden beskrivende tekst avtar ganske drastisk etter de første par ukene. Dokumentet gir likevel et innblikk i prosessen på hvordan jeg gikk frem for å lage et formspråk jeg var fornøyd med. Dokumentet er å anse som supplerende materiale og ikke prosjektet slik det blir presentert.

### *Del 1*

Overordnet mål/arkitektonisk visjon - HVA skal du tegne? Verktøyet er hvordan. Jeg tenker dette er det vesentligste å få frem tidlig. Valg av verktøy blir *hvilken* vei som fører til Rom.

#### **Uke 1**

Oppstartsmøte diplomprogram. Samtale med veileder om oppgaven som gav go-ahead. Arbeid med programmet og opprettelse av dette dokumentet. Vedlikehold og klargjøring av PCen som skal benyttes til oppgaven. Researche programvare og løsninger for å jobbe med topology optimalization.

**Random volumizer script (15/8-19)**

**Mål**: Lage et script som genererer romlige volumer innen en definert ytre boundary uten å gå utenfor boundary volume. En slik volumetri-map kan senere benyttes som basis for topologiscriptet for å lage bygningen.

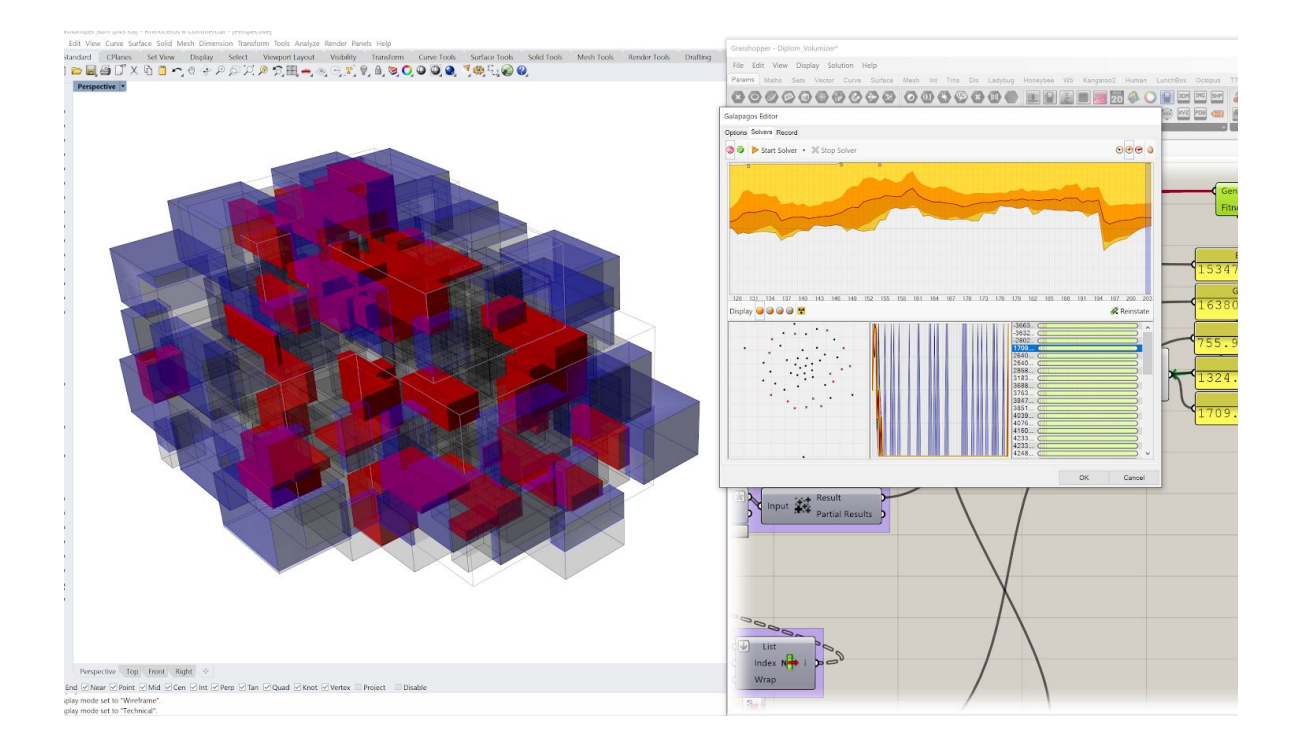

**Resultat**: Lovende start, mer arbeid må legges inn i individuell variasjon. Overlappende volumer kan merges innad, og volumer utad kan kuttes ut, men det fører til mindre rom.

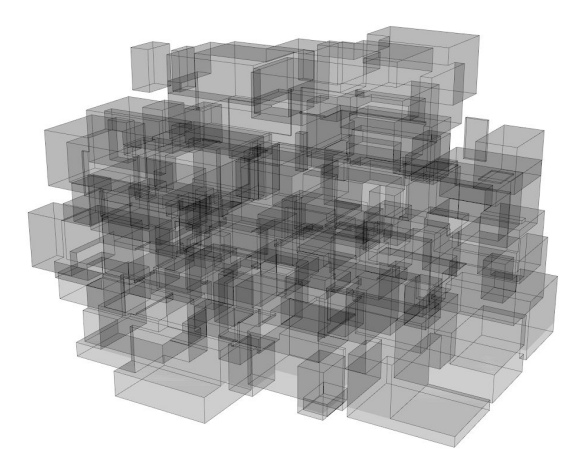

**Utfordringer**: Scriptet lager bare to typer volumer som er homogene, de burde variere på individuell basis.

#### **Uke 2**

Ferdigstilling av førsteutkast til diplomprogram og mer research. Utforsking av plugin til grasshopper

**Ameba plugin for grasshopper (20.8.2019)**

Jeg brukte dagen på å sette meg inn i Ameba-pluginen fra Xieym som er et system for topologisk optimalisering. Komponentene den bringer til GH virker svært lovende for min bruk, men jeg er noe usikker på kapasiteten på både gratisversionen og den betalte versjonen. Jeg klarte til slutt å få pluginen til å virke, lære meg bruken av komponentene og kjøre simuleringer på et enkelt oppsett opp i mot firmaets server.

**Mål**: Oppnå forståelse for Ameba og gjøre en enkel optimalisering av en tenkt situasjon.

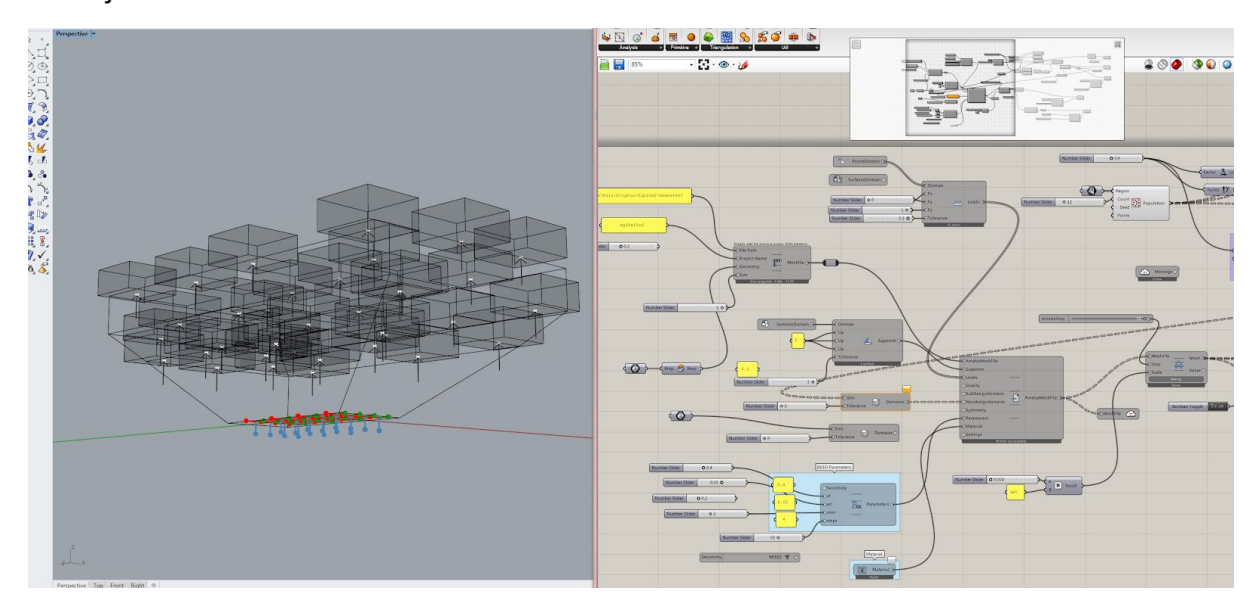

Oppsett for optimalisering bokser som indikerer rom med en lastvektor i et opp-ned trapseformet medium som utgangspunkt med bæring i et mindre område på bakkeplan. Formålet med optimaliseringen var deretter å krafse ut så mye av dette mediumet som mulig mens lasten fortsatt blir båret. Dette blir gjort av Xieyms server, ikke lokalt.

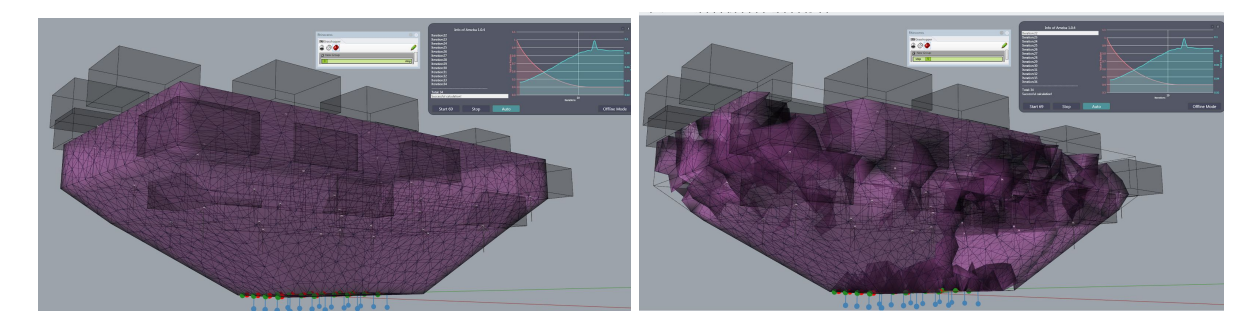

*Iterasjon 0 Iterasjon 5*

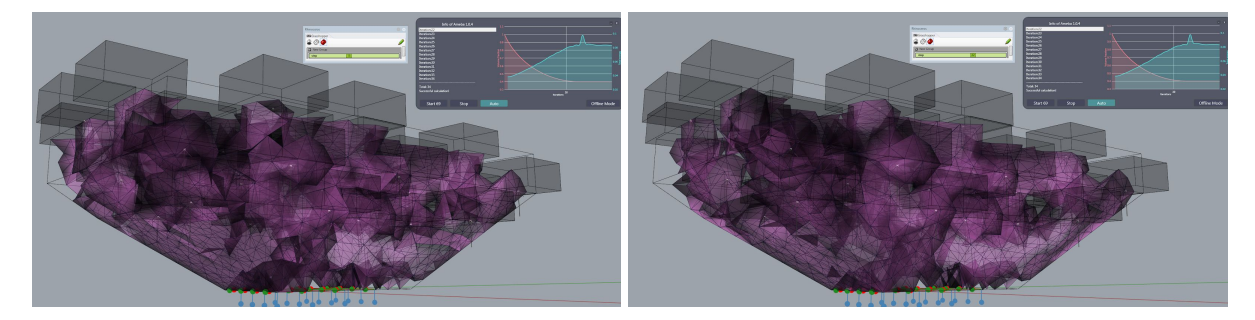

*Iterasjon 15 Iterasjon 22*

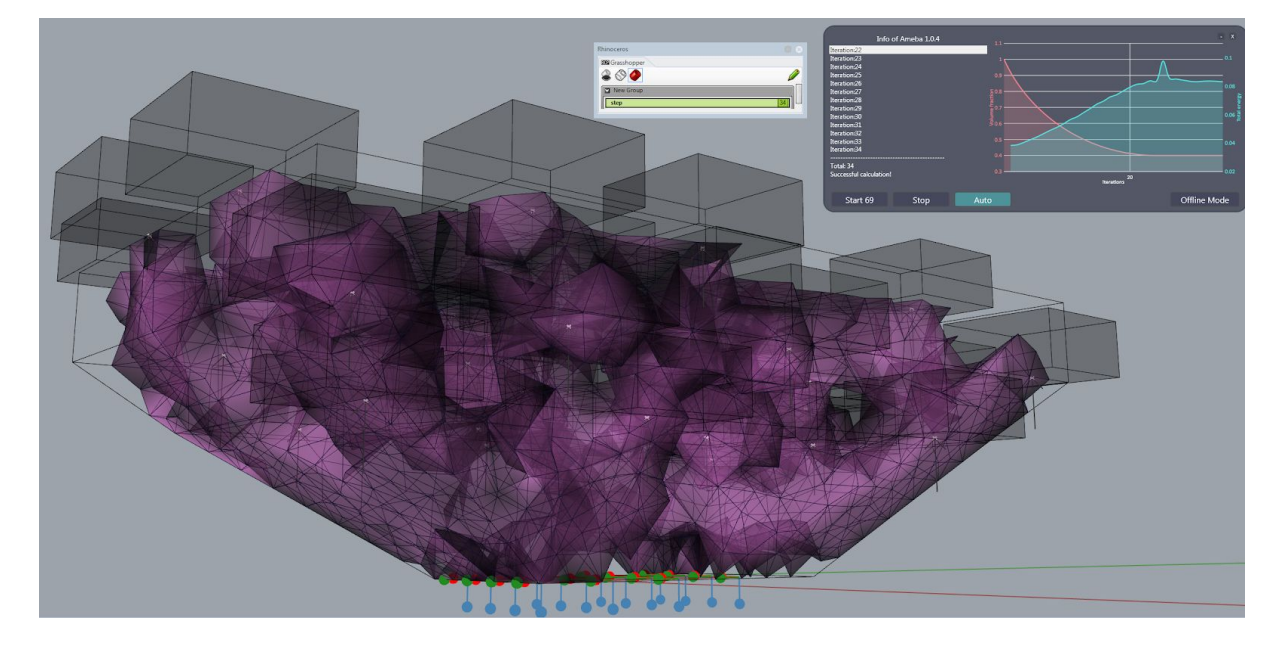

*Iterasjon 34*

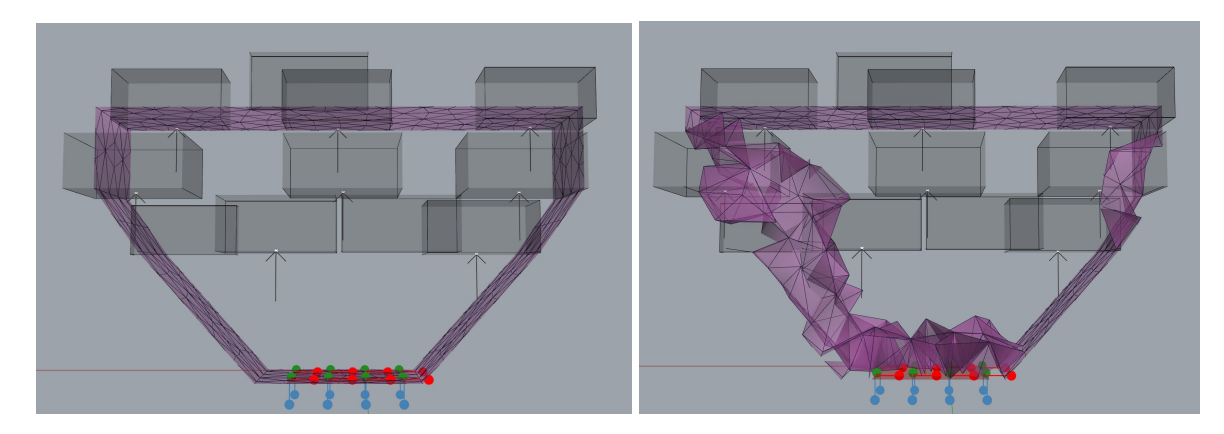

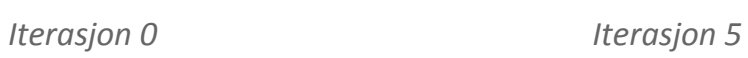

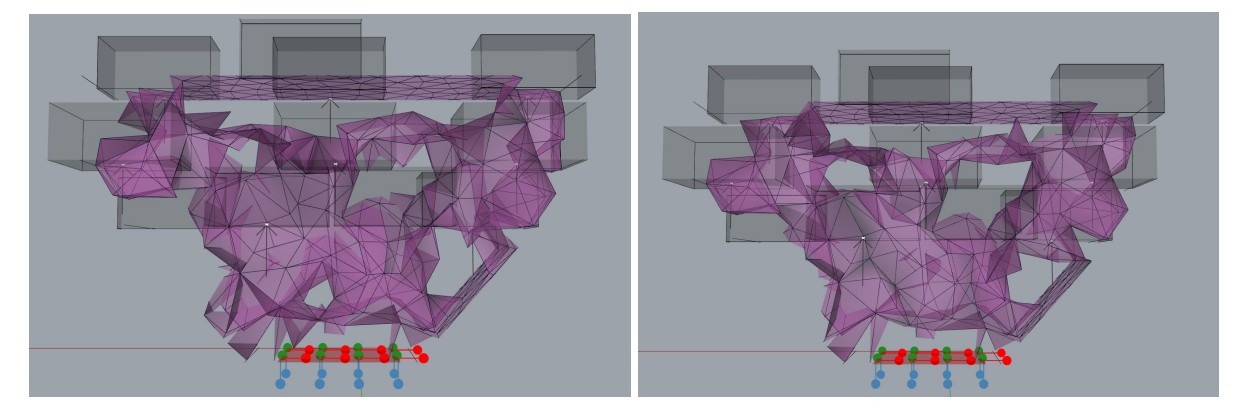

*Iterasjon 15 Iterasjon 22*

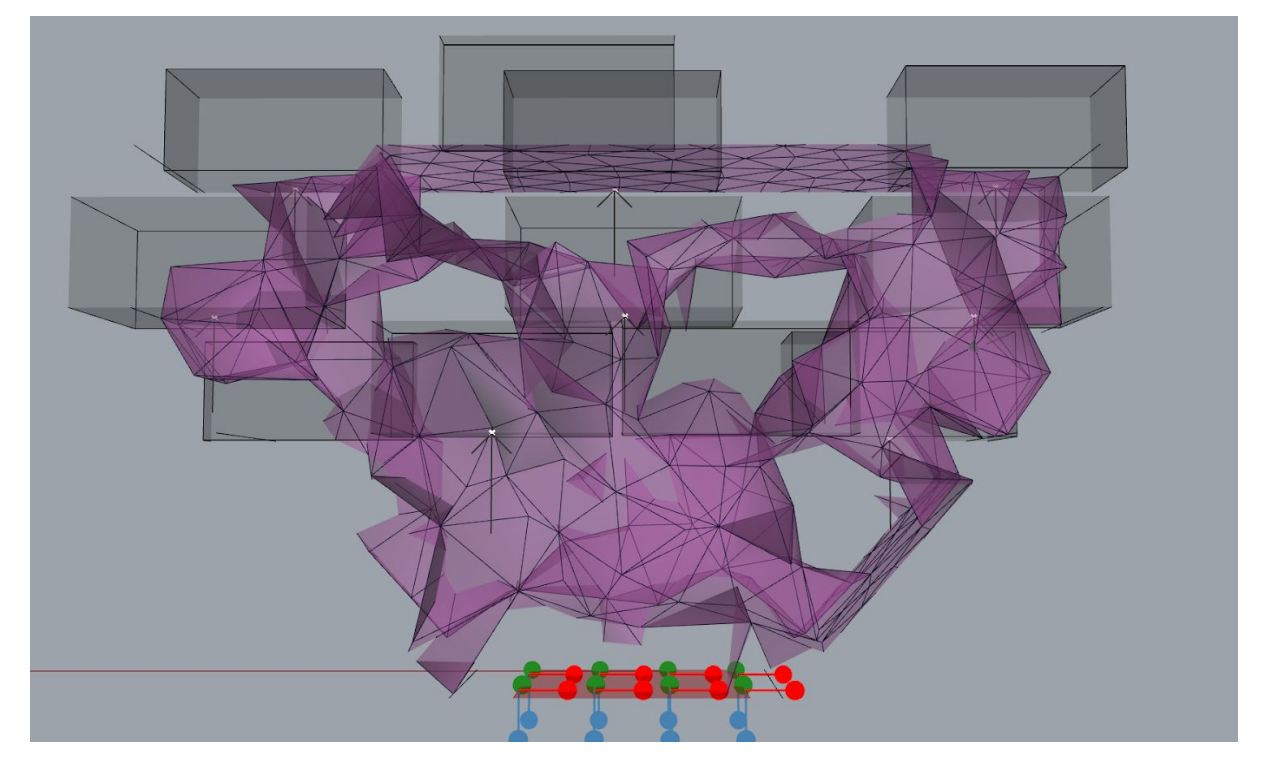

*Iterasjon 34*

**Resultat:** Oppløsningen er langt i fra god nok men jeg oppnådde grunnleggende forståelse for pluginen og skapte et fundament jeg kan jobbe videre på.

**Utfordringer**: Det ligger en bekrensing på 10 000 objekter i gratisutgaven av programmet. Optimaliseingen jeg demonstrerer her inneholder 9 164 elementer og er dermed nær denne grensen men har fortsatt veldig lav oppløsning. Rommene fungerer heller ikke tilstrekkelig som boundary volumes siden de fysisk er for små i modell. Jeg tror dette er en begrensning i programvaren. Den betalte utgaven ligger på 200 000 elementer, men jeg er fortsatt usikker på om dette vil ha høy nok oppløsning på meshfacene til at resultatet skal kunne brukes til noe. Prisen ligger på 30\$ per måned som ikke er uoverkommelig om dette skal være et sentralt verktøy i oppgaven men mer utprøving er nøsvendig før den besluttningen tas.

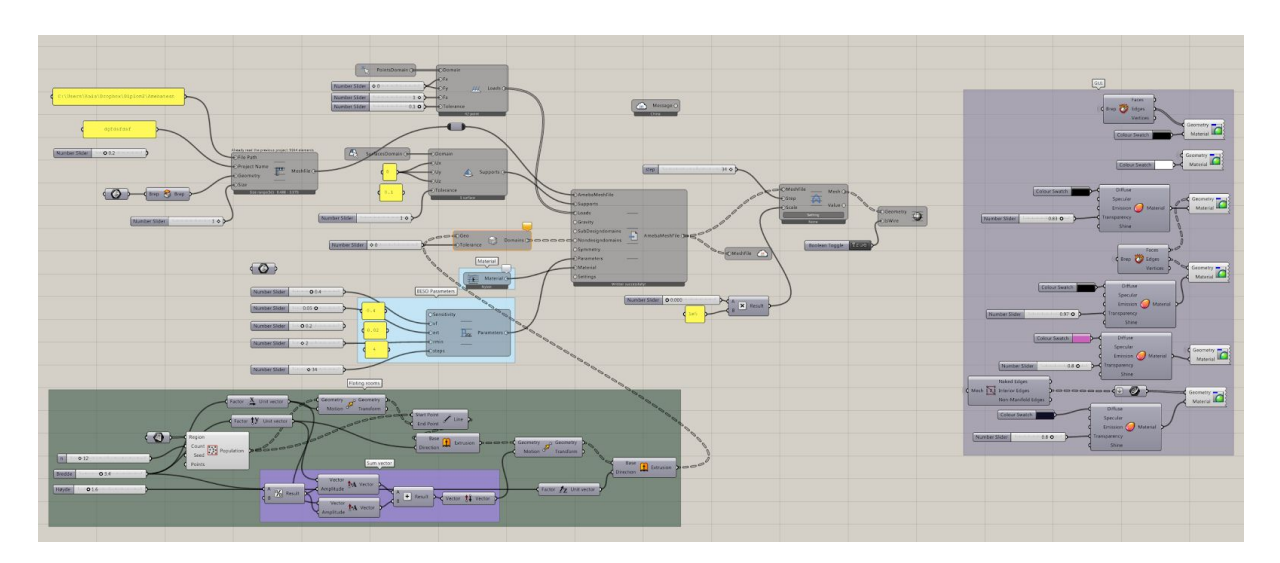

*Tester1.gh | Proto.3dm*

#### **Uke 3**

Jeg har lånt 2 bøker, ADD\_, Algorithm aided Design som har et kapittel på topologisk design og evolusjonsscript og Introduction to Evolutionary Computing som bakgrunnsmateriale å jobbe videre med. Oppgaven blir også vinklet til å ta for seg et eksisterende bygg og fylle det med ny innmat. Tema: Bikube/edderkoppkoloni i postkasse. Det organiske møter og tilpasser seg det rigide regulære. Tilsvarende skal prosjektet mitt utgjøre innsiden av et eksisterende (gjerne verneverdig) bygg hvor fasade må bestå.

#### **Dividing curve**

Jeg prøve å scripte en kurve som forgrenet seg nedover og lot galapagos prøve å optimalisere kortest mulige totale lengde fra topp til bunn.

**Mål:** parametrisere en forgrenende kurve.

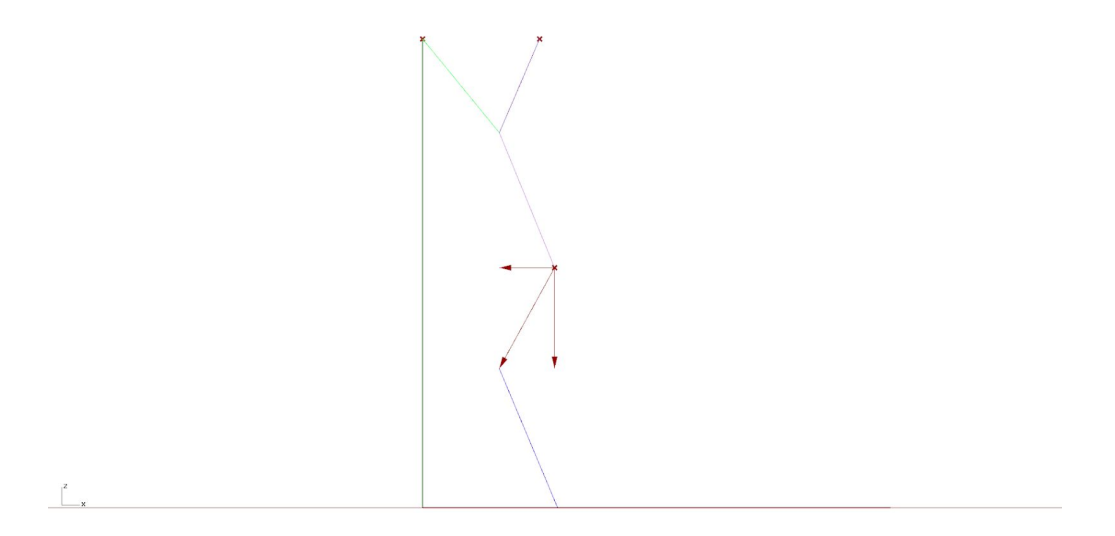

**Resultat:** Det var mye mer knotete enn jeg hadde forventet å få til, det finnes sikkert en bedre måte å gjøre det på enn dette. Hver "knekk" må forenkles for å gjøre det realistisk å scripte.

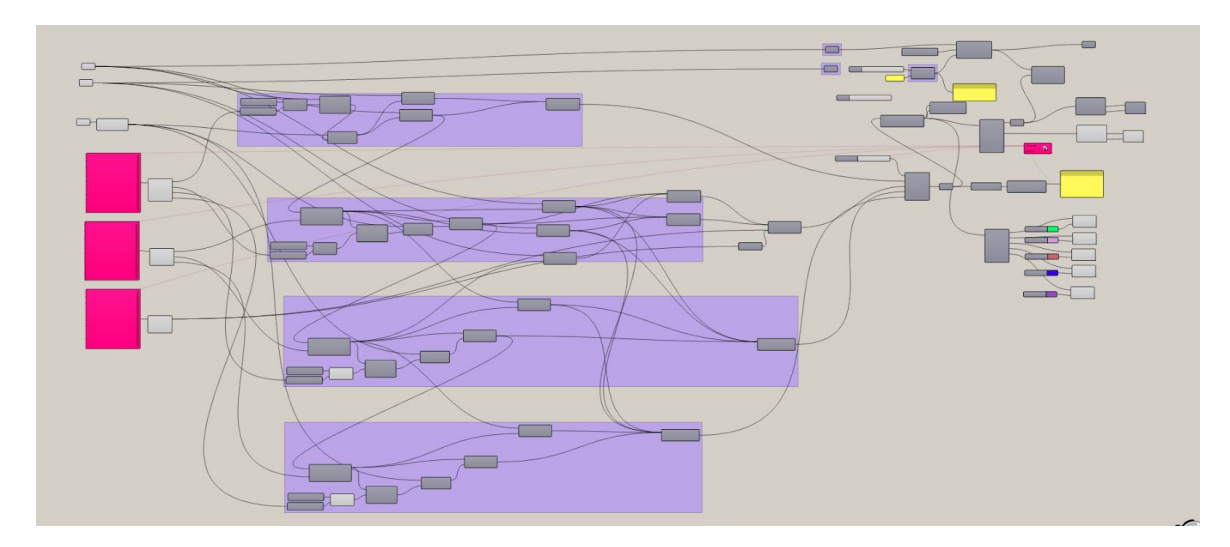

*grownogrow.3dm | Grow.gh*

**Utfordringer**: Finne en bedre måte å gjøre dette på!

#### **Uke 4**

Jeg har ikke vært så flink til å oppdatere prosessboken. Eg har vært opptatt med å gjøre research på hva som finnes av løsninger for topologisk optimalisering. Forløbig virker Milipede som den beste løsningen over ameba. Det finnes også mathlab og python-script som skal kunne utføre dette, men jeg vet ikke om det kan integreres i grasshopper med min nåværende kunnskap om koding.

#### Milipede!

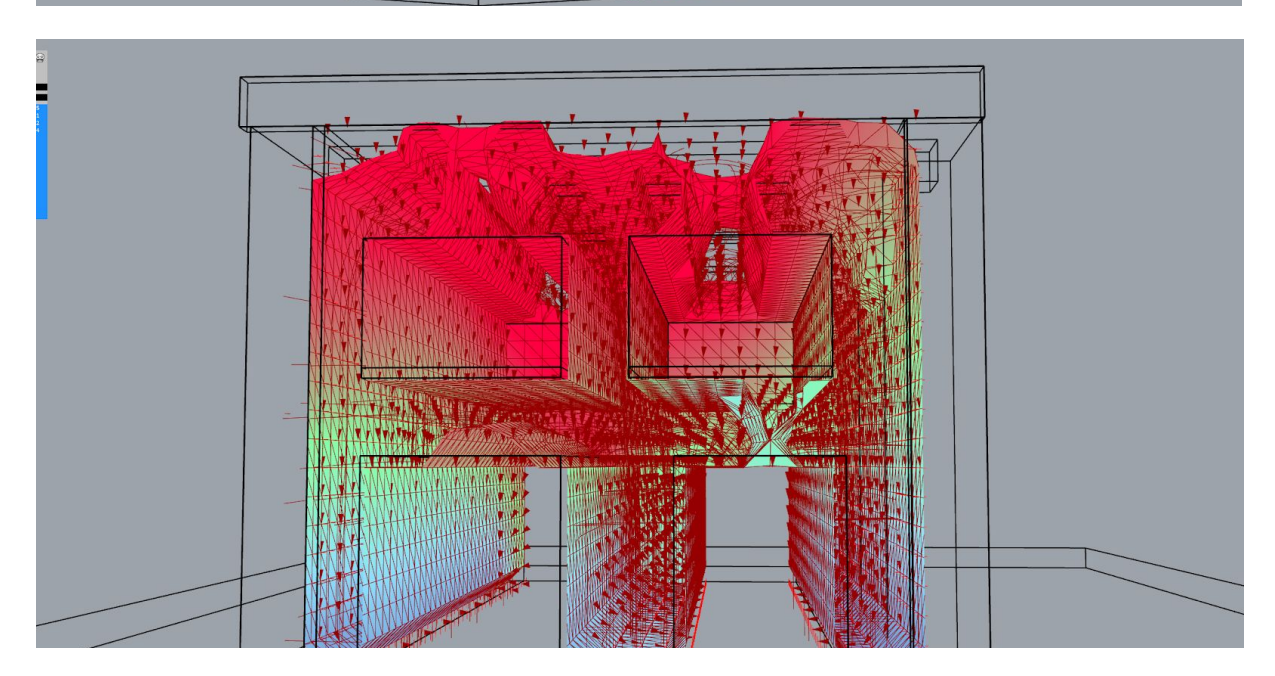

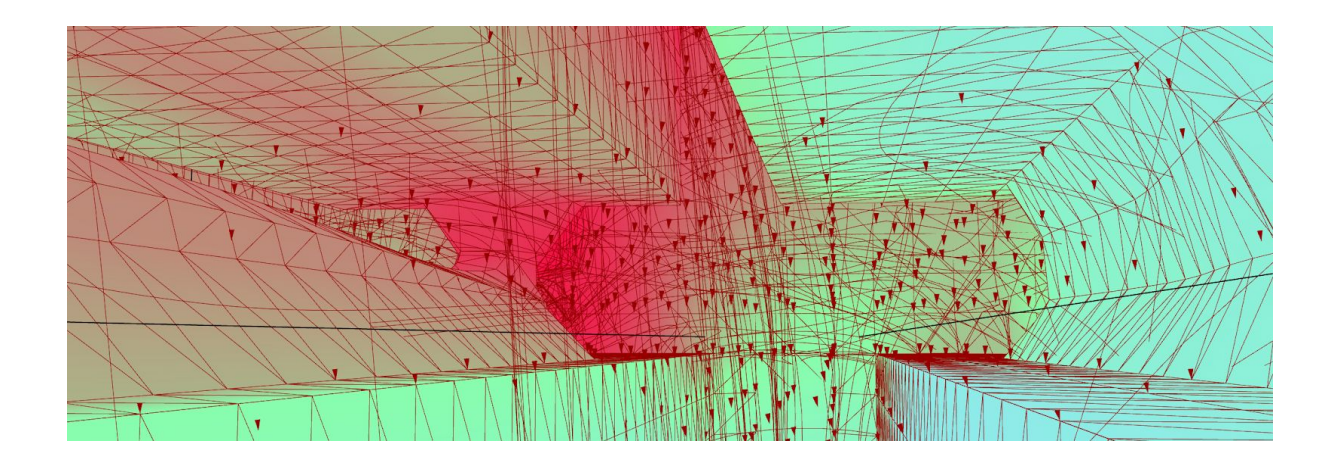

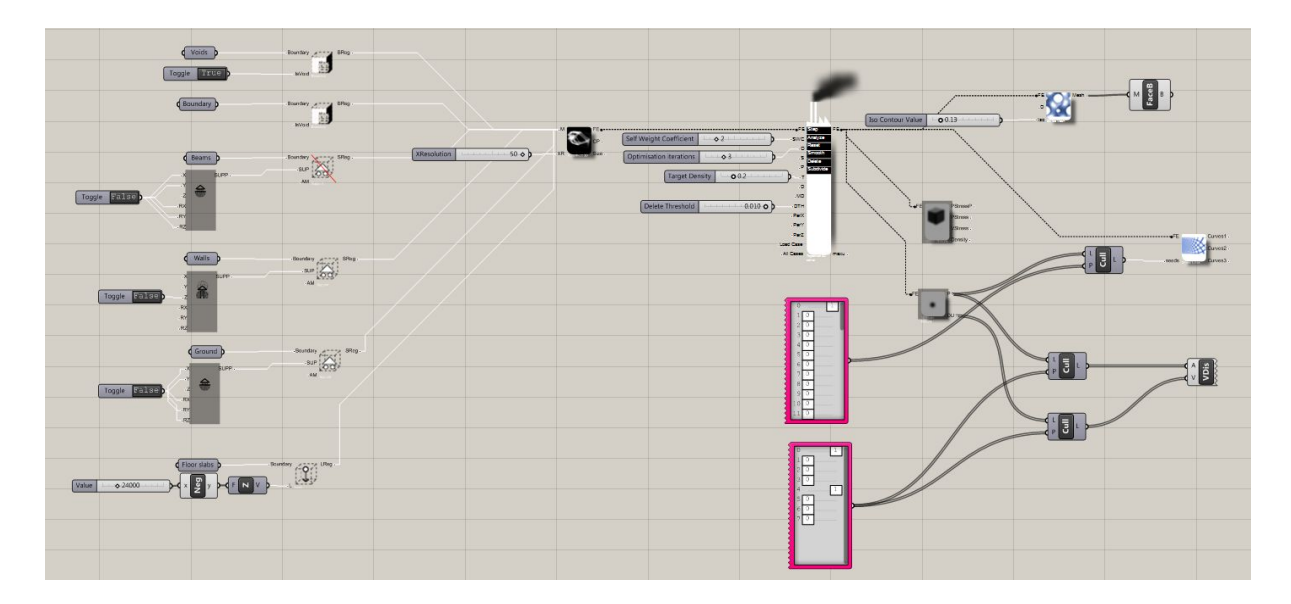

Militrop

#### **Uke 5**

Jeg vinkler oppgaven mot infil i vernet bygning isteden for klassisk infill. Dette gir gitte rammer men mulighet for å utforme spennende volumer innenfor den satte konteksten av vernet byggmasse. Bygningen blir lokomotivverkstedet og programmet blir levende museum som inkluderer hovedfunksjonene: Museum med større café, historisk båtbyggerlag og konserveringslaboratorie i tilknyttning UiO. Inspirasjon er Sverre Fehns storhamarlåve hvor volumene og opplevelsen svever gjennom historien. Topologisk design skal benyttes i mindre grad enn tidligere tenkt, men være med på å kurrere de besøkende gjennom historien og museet.

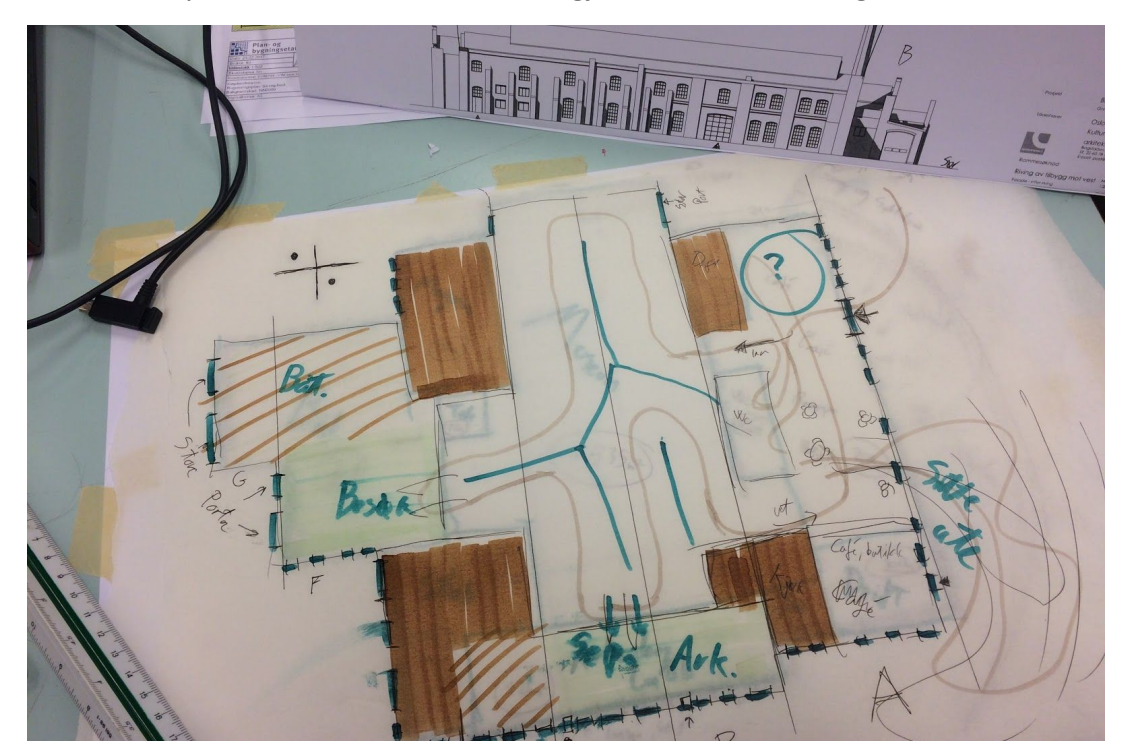

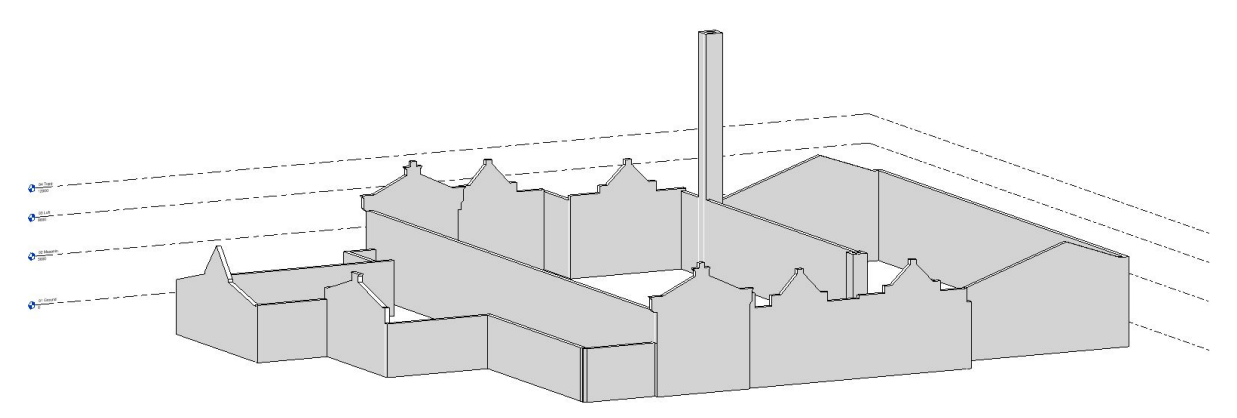

**Ikke lenger sortert etter uke:**

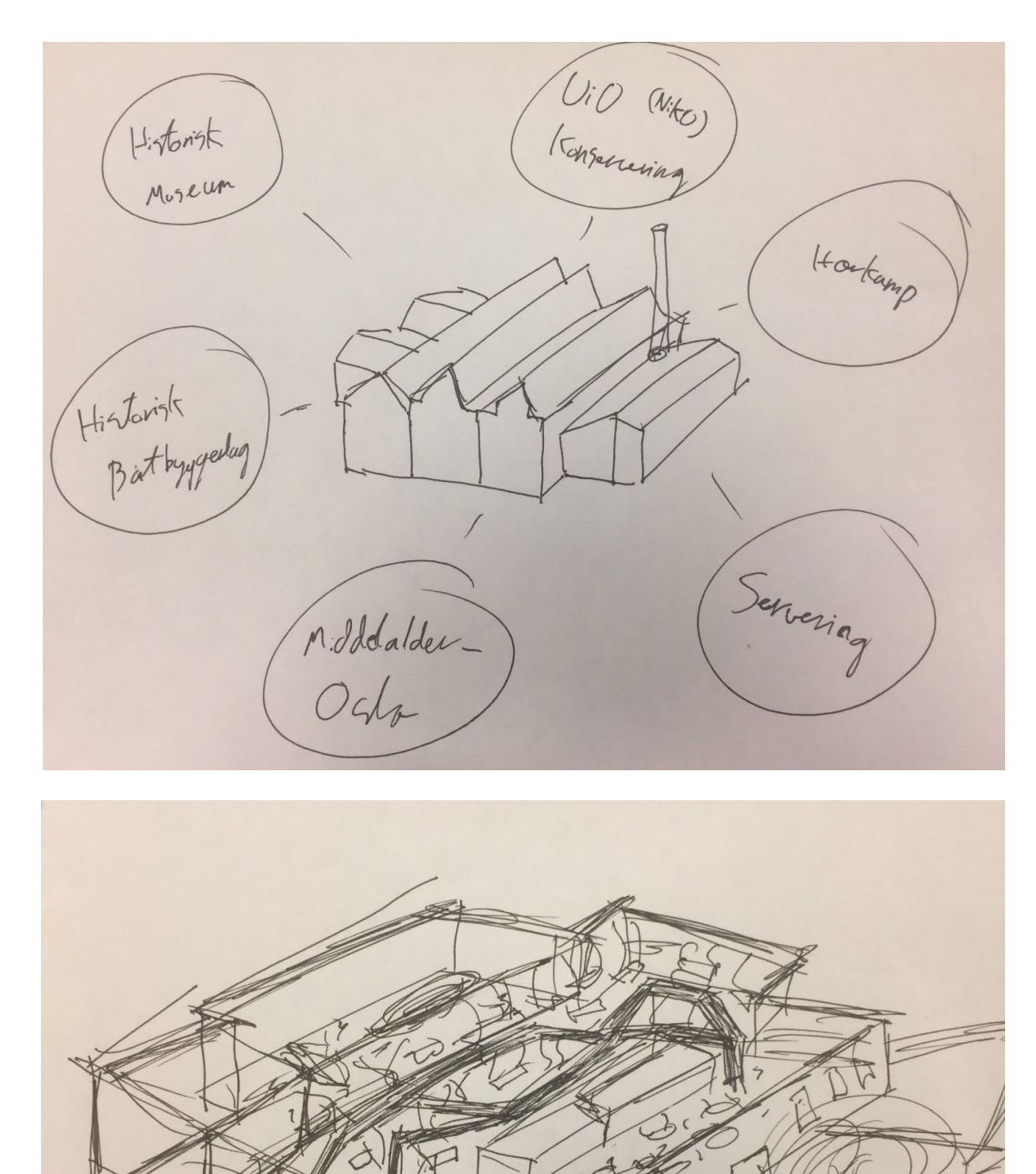

5

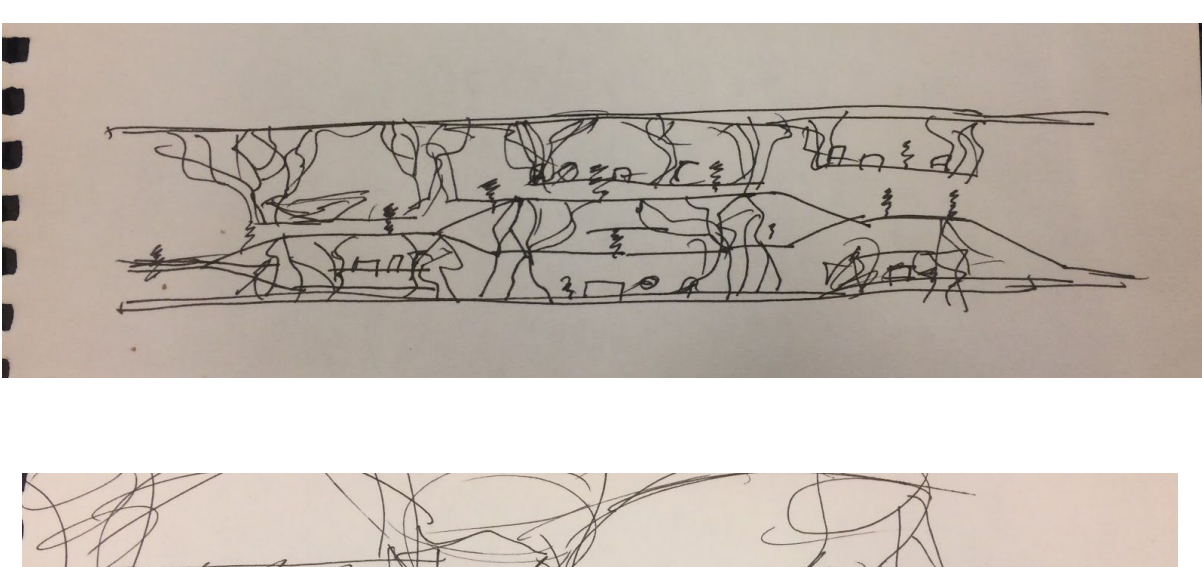

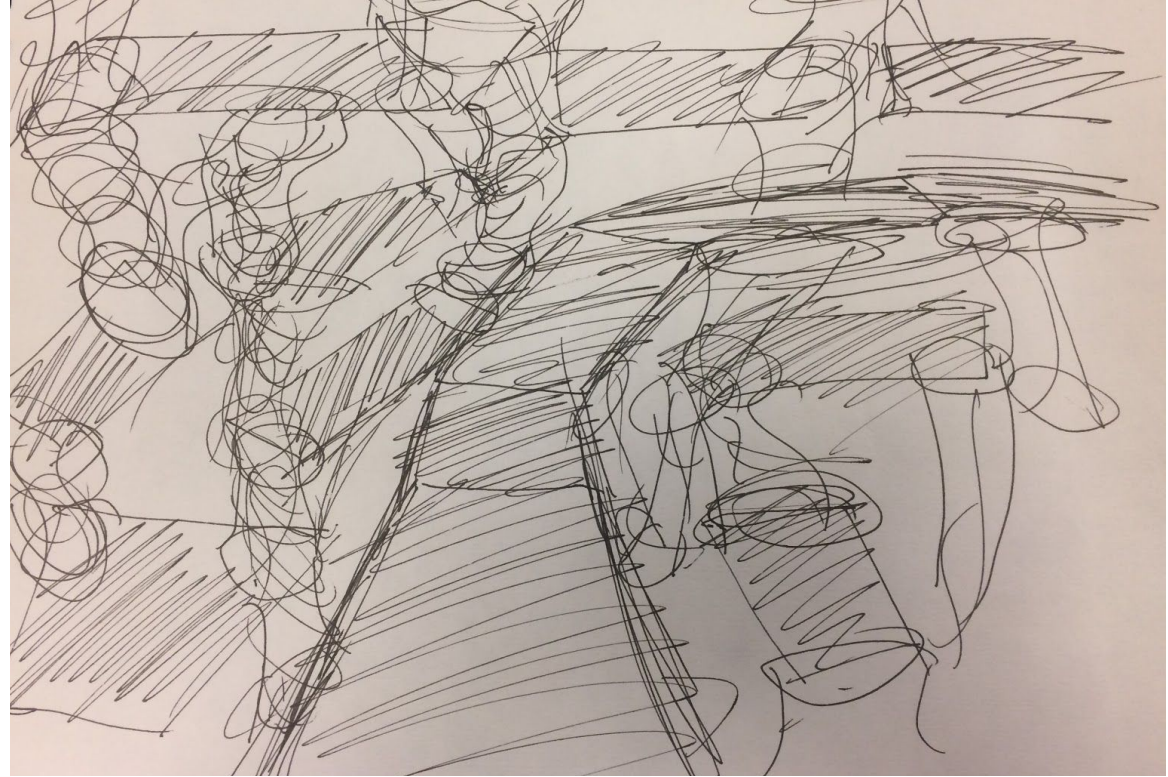

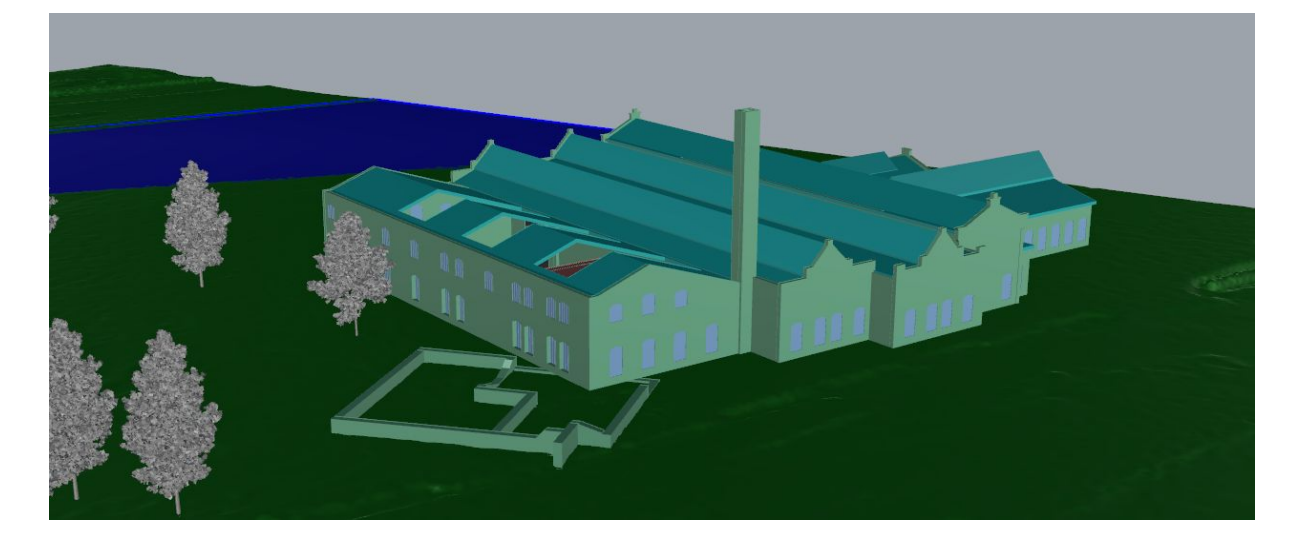

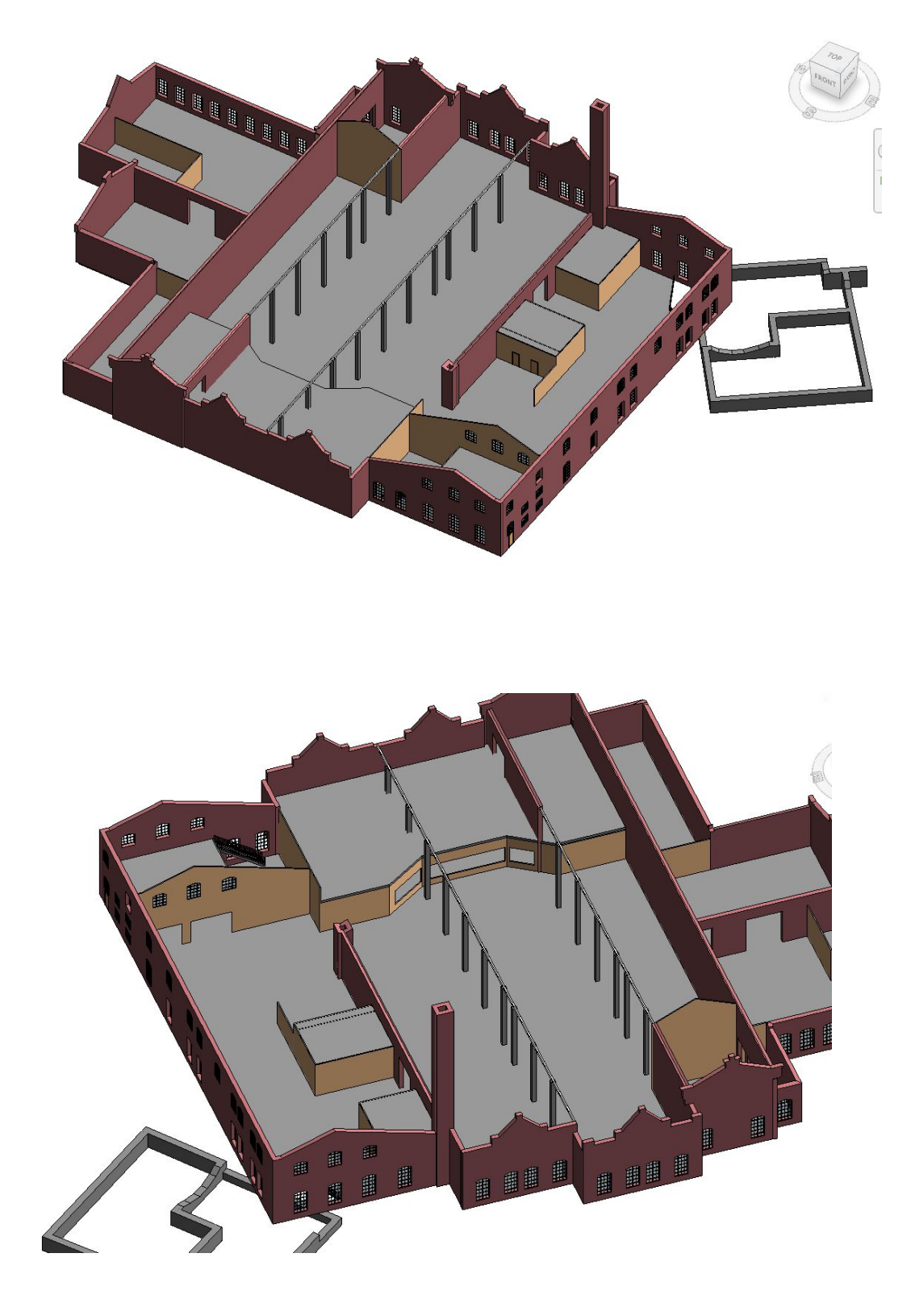

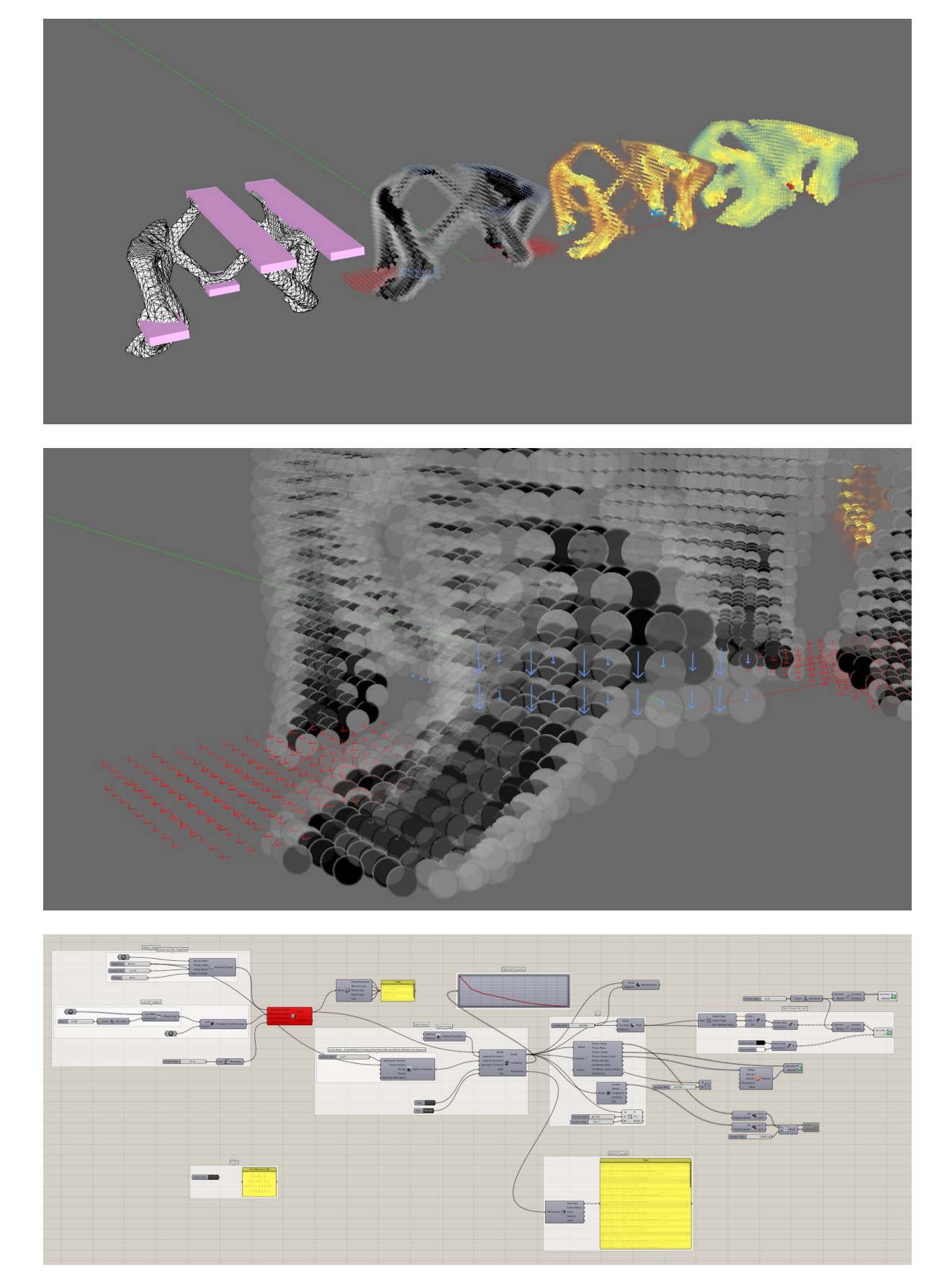

Libre\_tOpos

#### 28 iterations, 90 X-res:

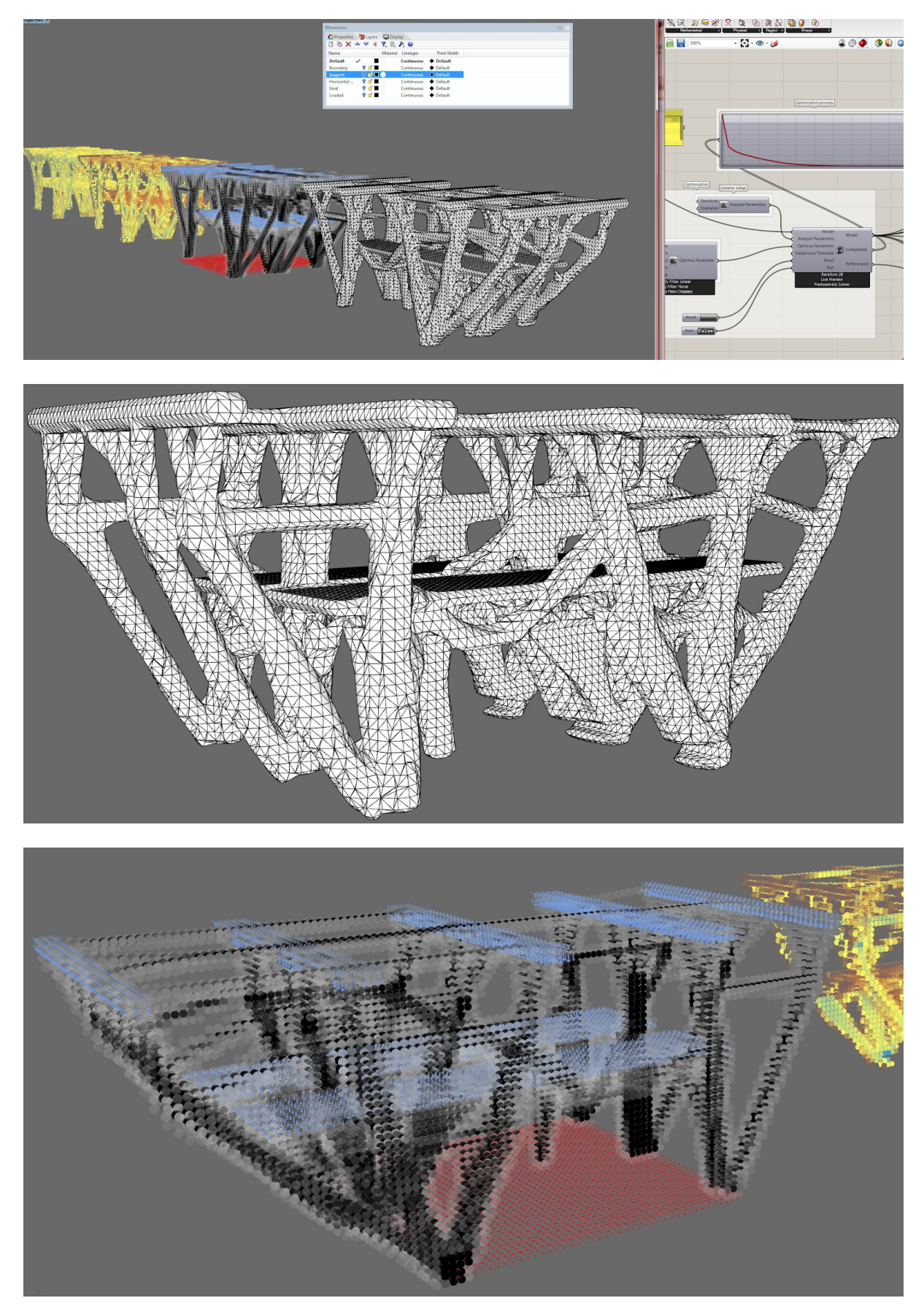

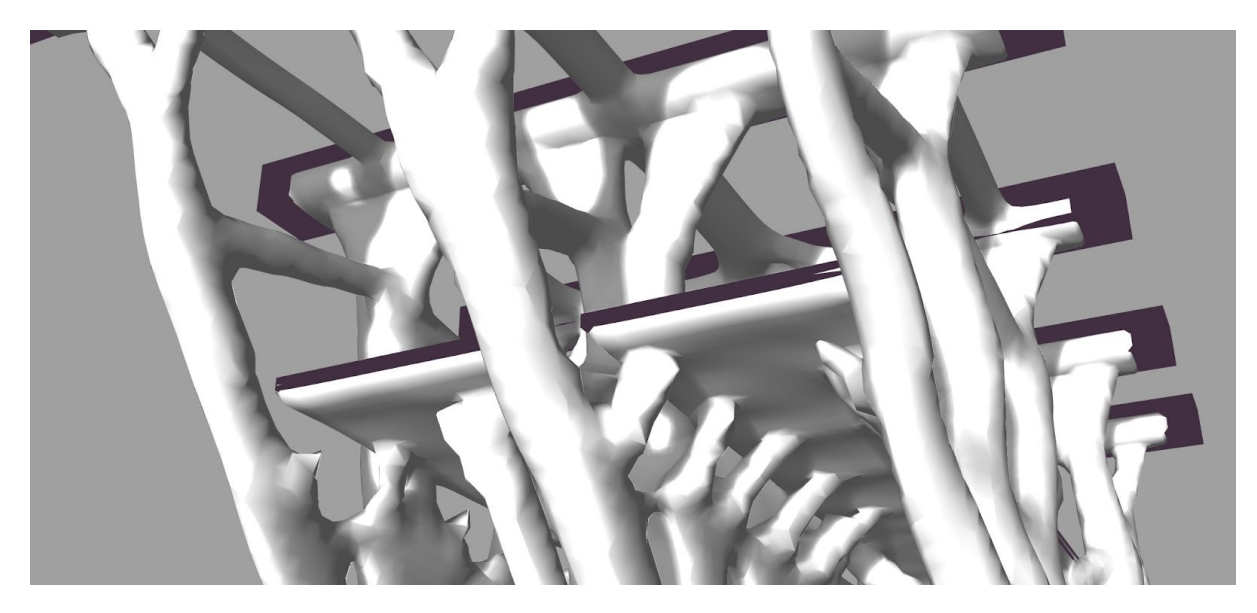

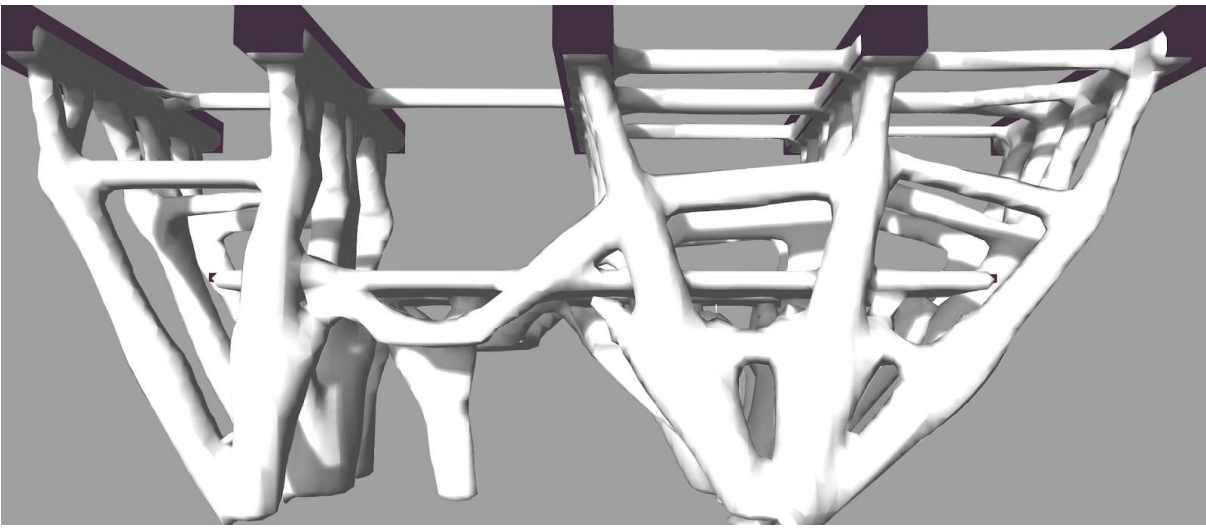

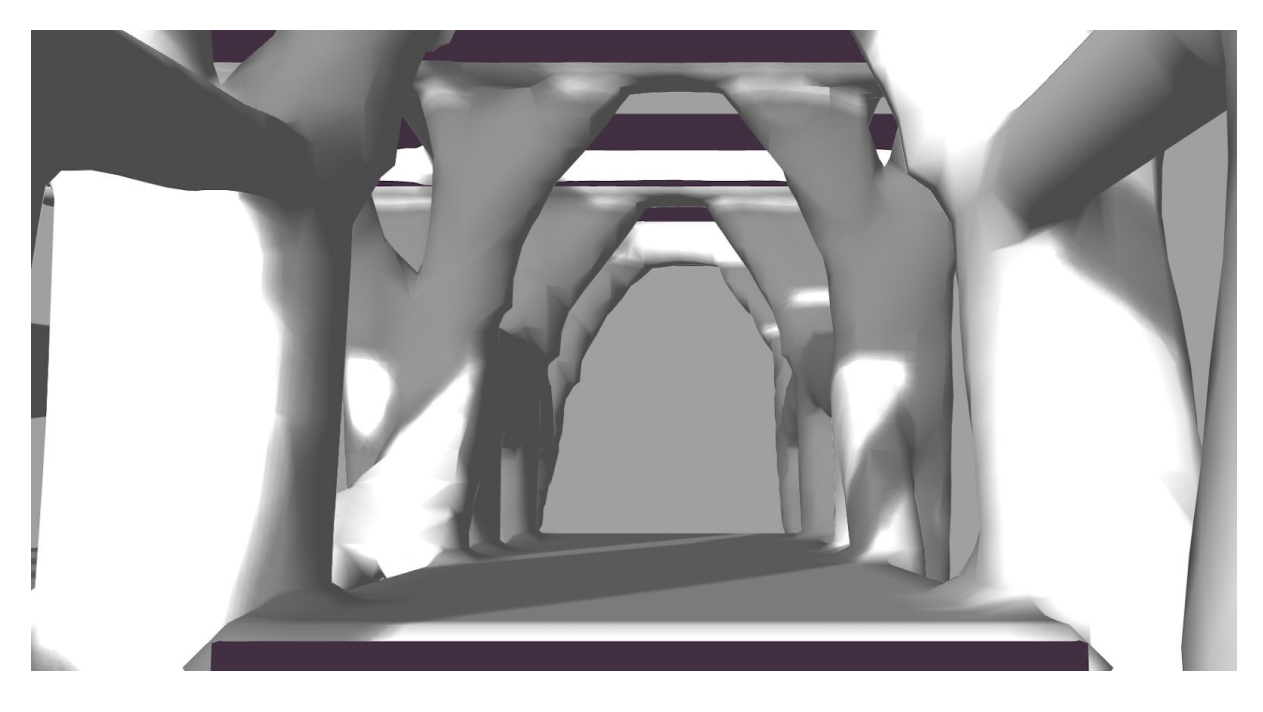

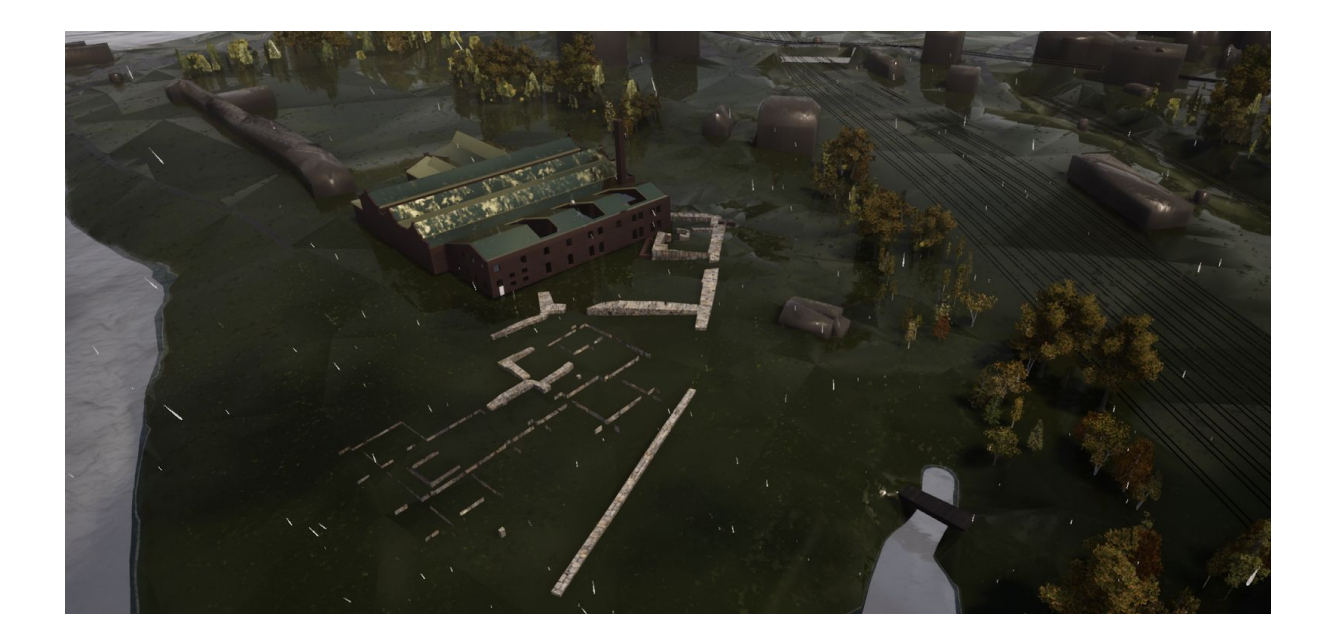

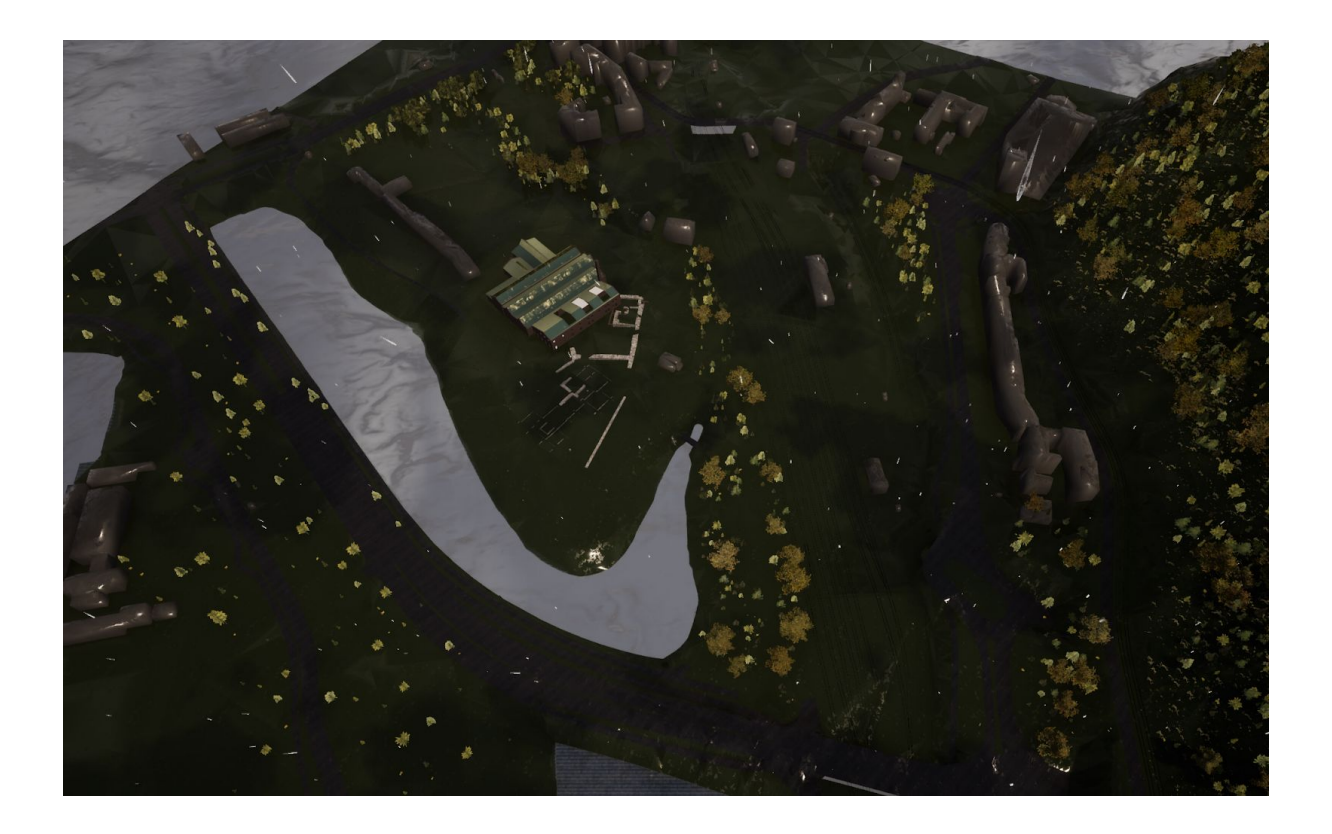

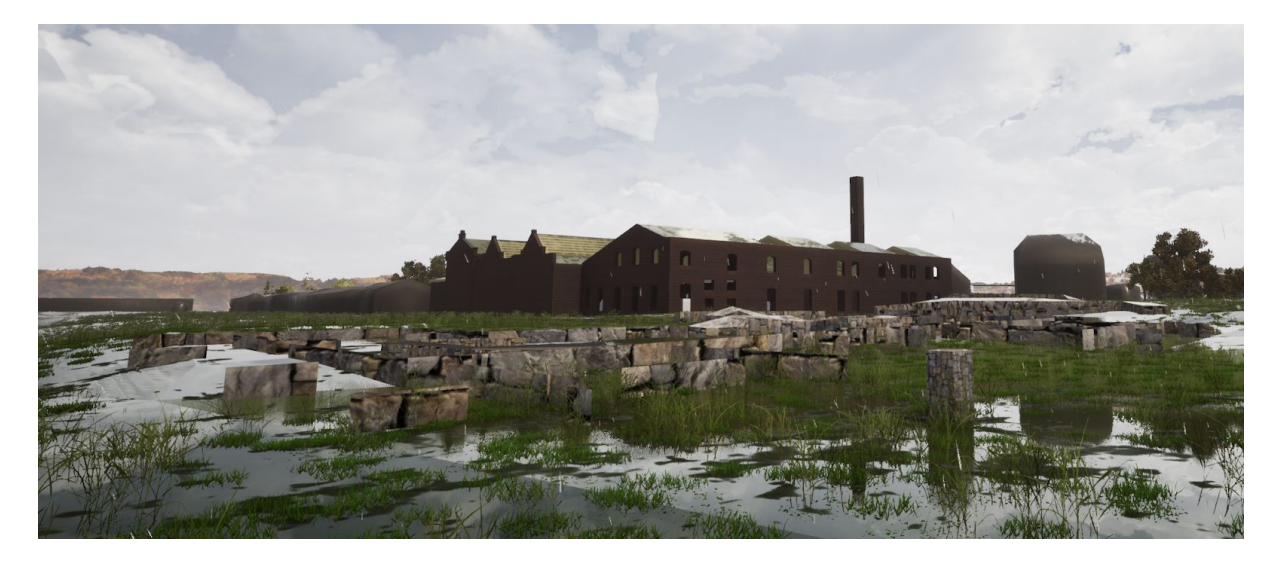

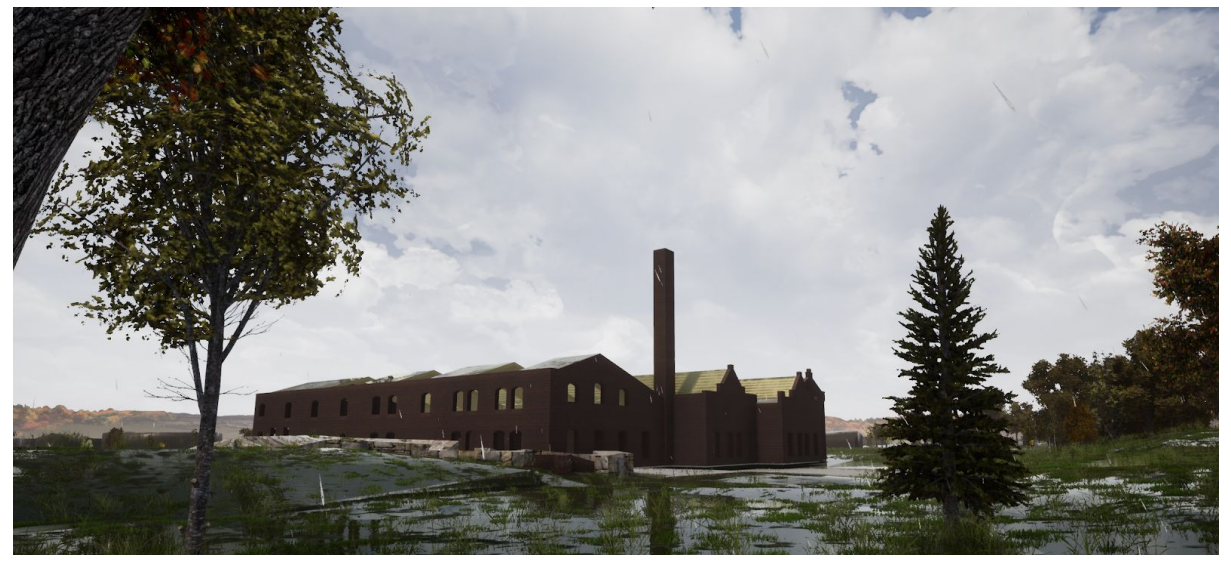

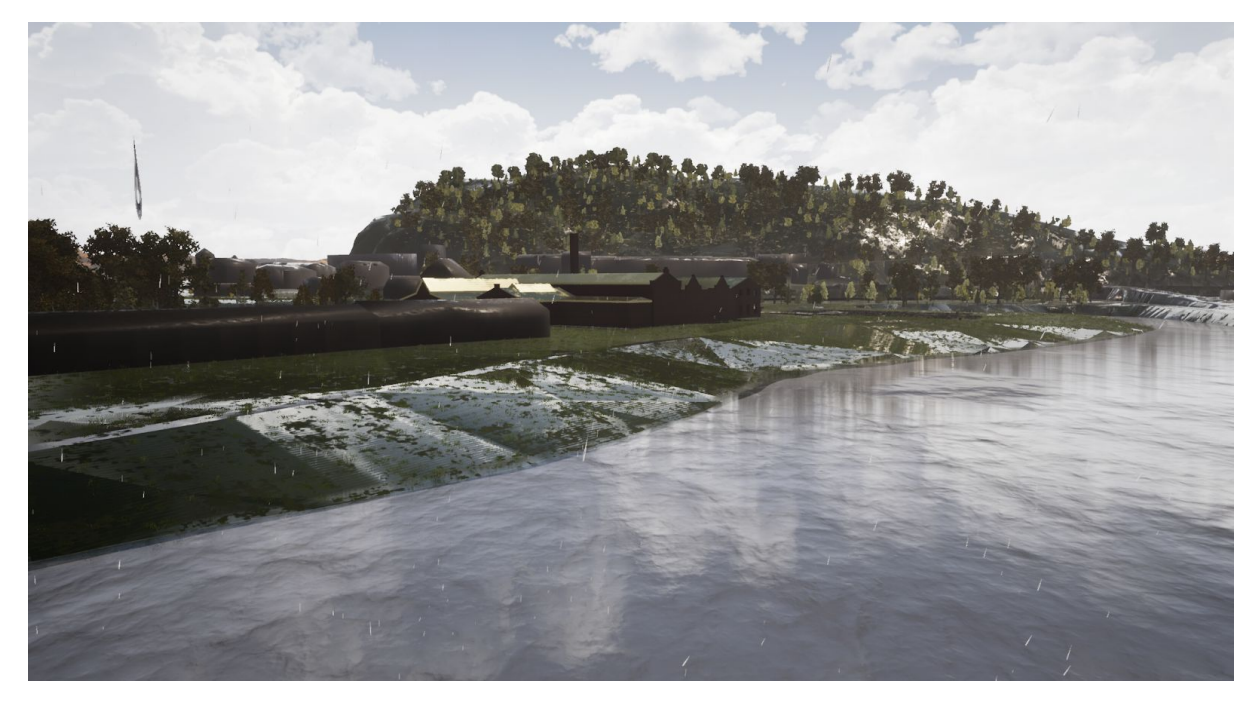

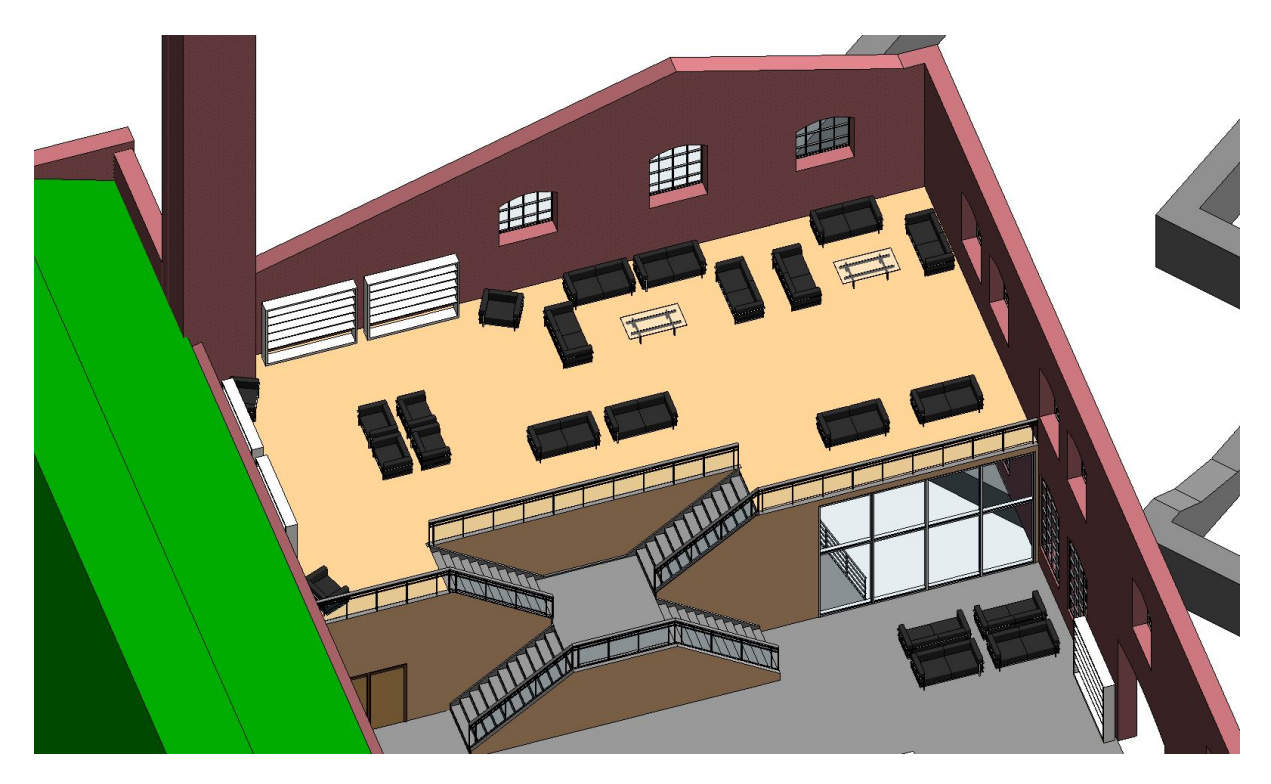

Utforming bibliotek/lounge-del

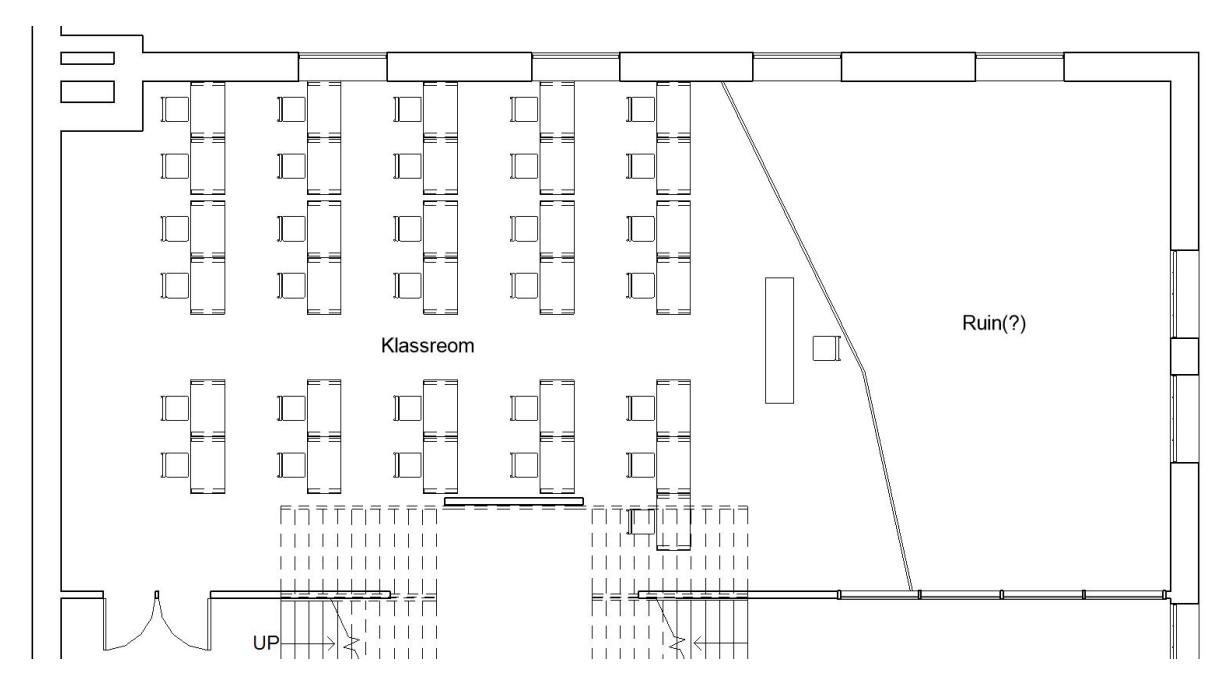

Klasserom med nok plass til 31 elever med ruin synlig i bakkant

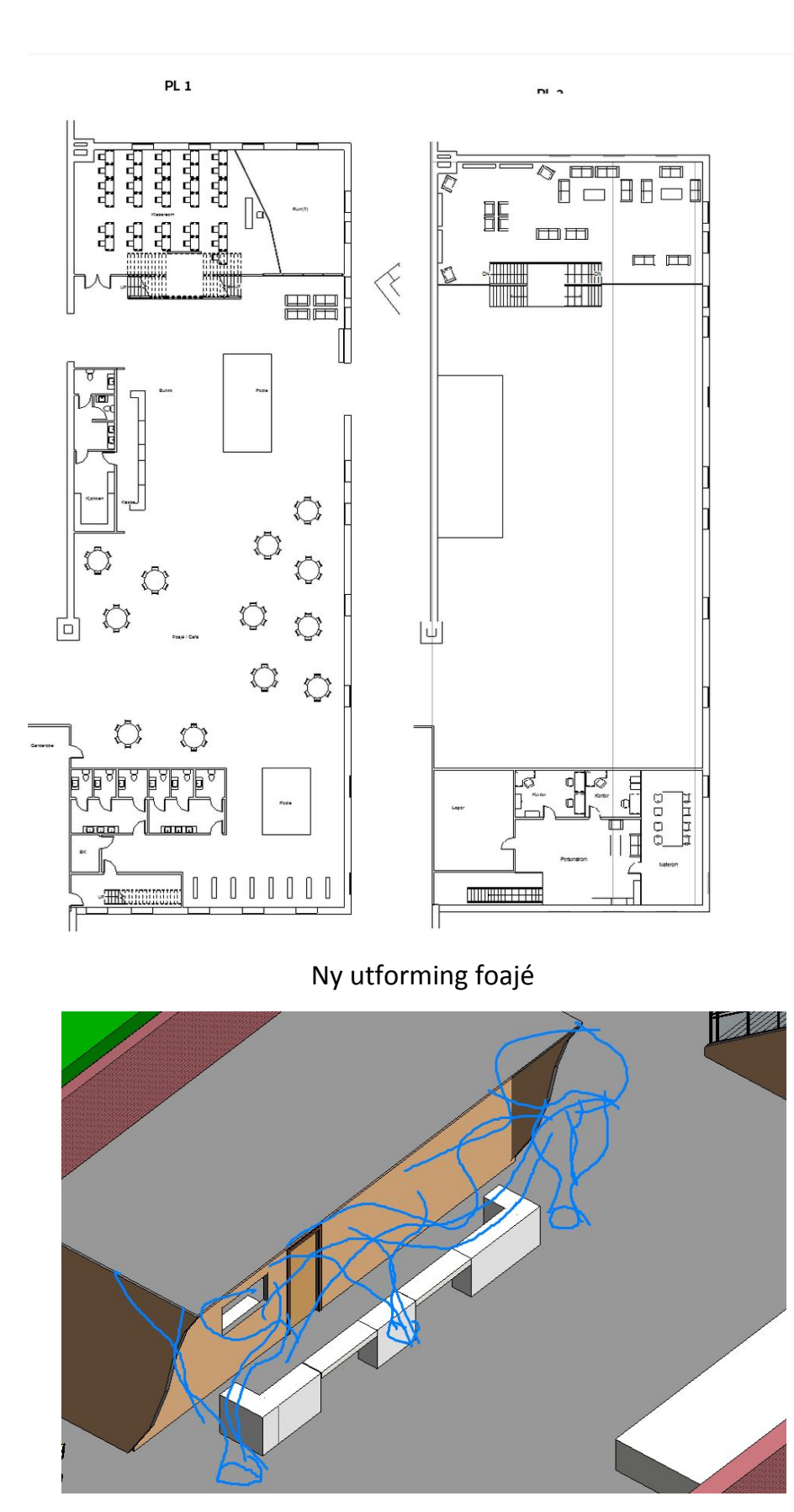

Resepsjon får topo-bæring som skulpturelt element.

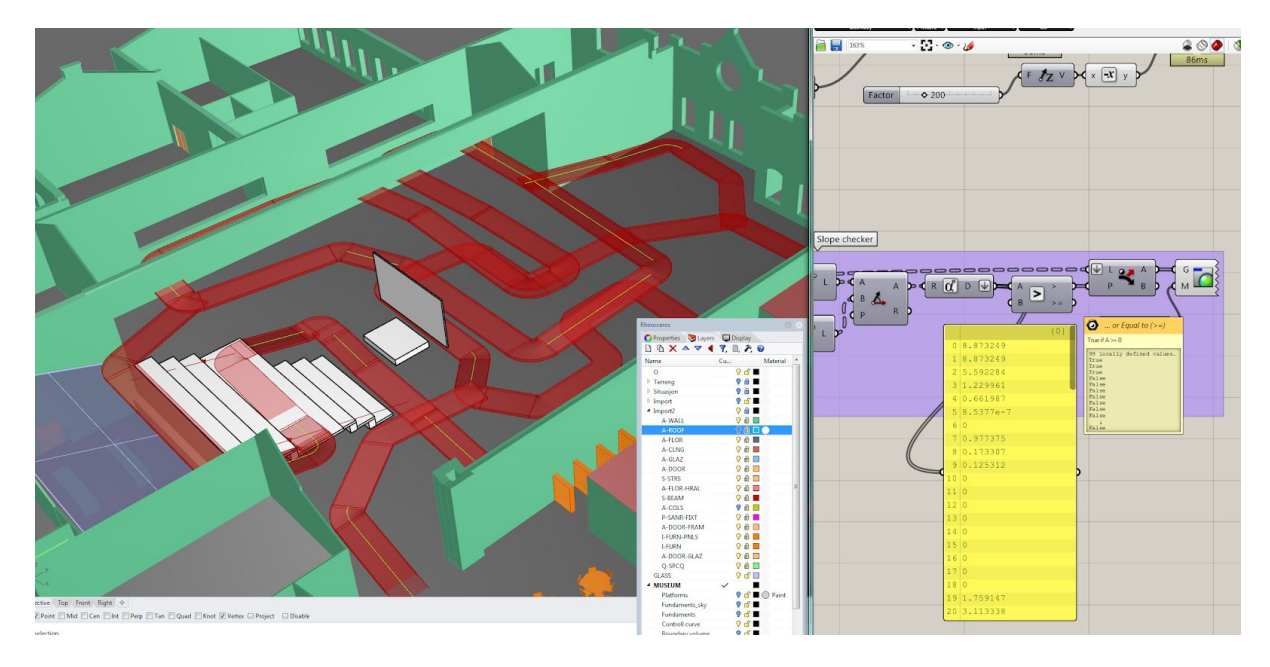

Slope checker for å finne segmenter som heller mer enn 1/20 (rullestol)

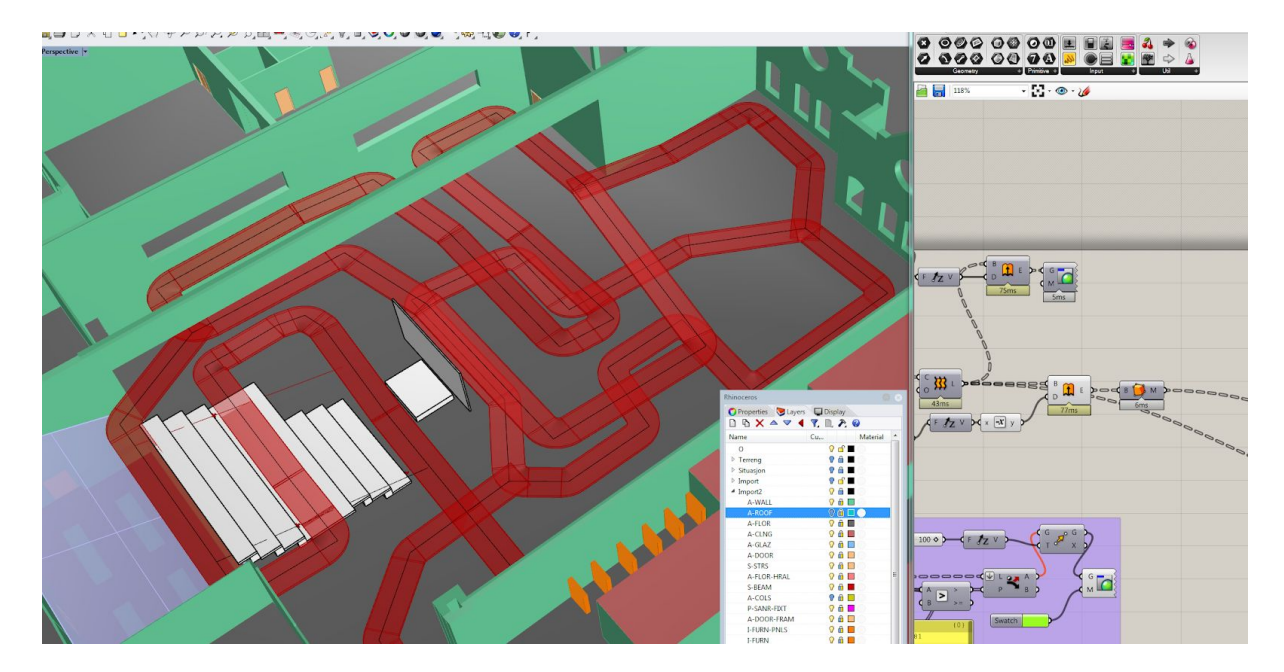

Wheelchair Ready™

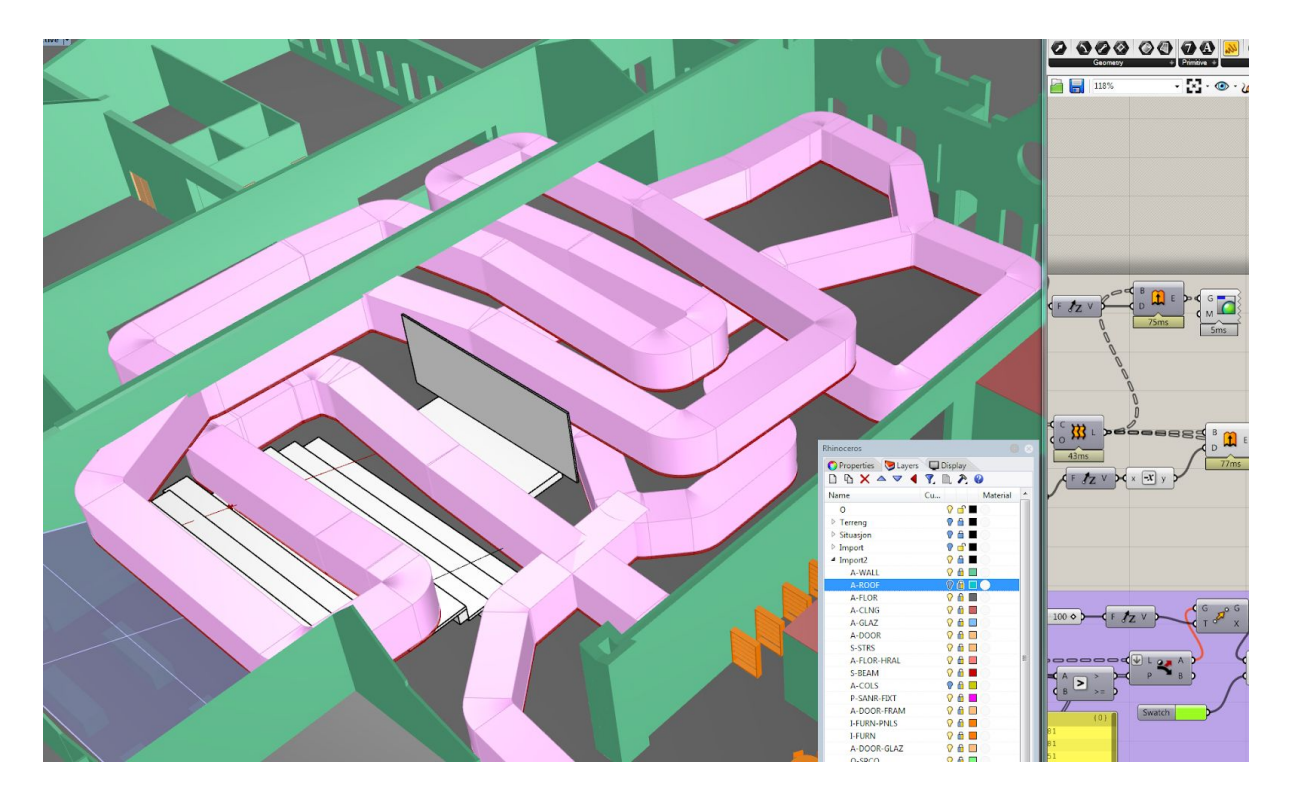

#### Takhøyde checker

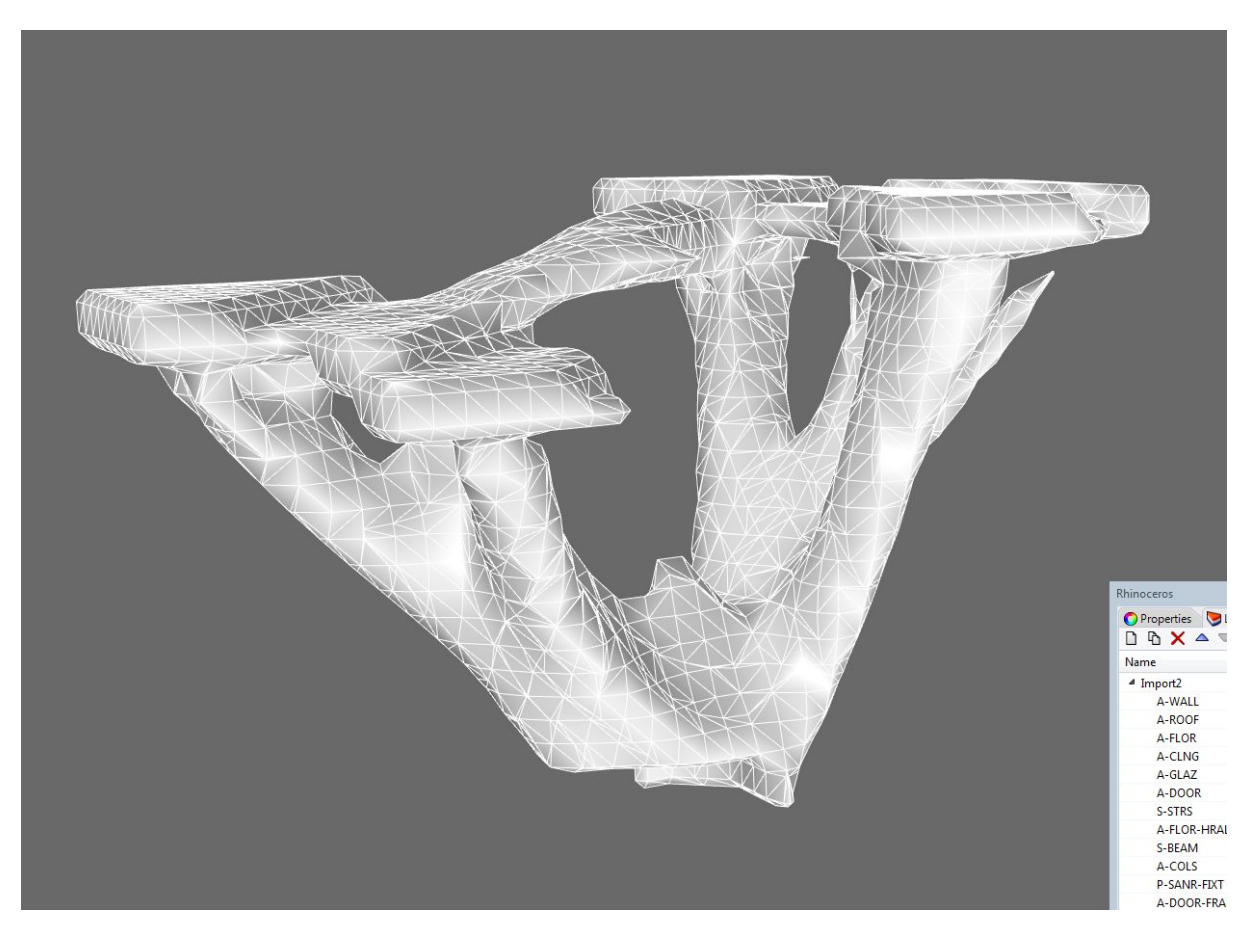

Test for generert bæresystem

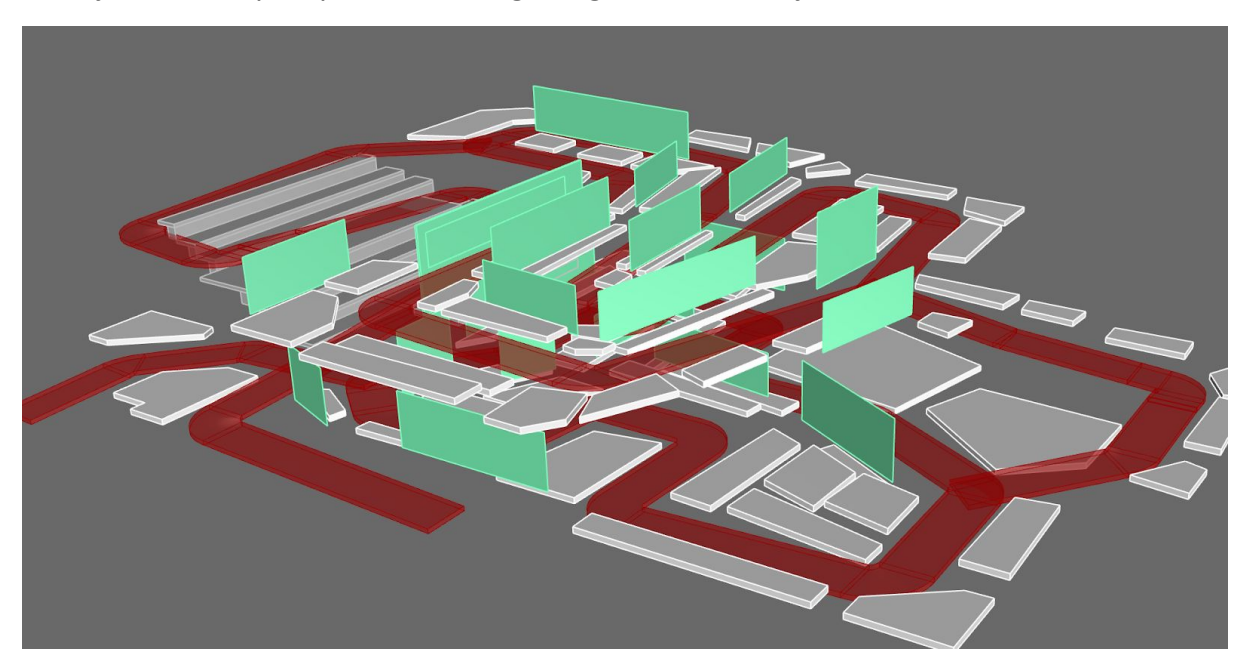

Lokasjon for ramper, plattformer og hengende installasjoner.

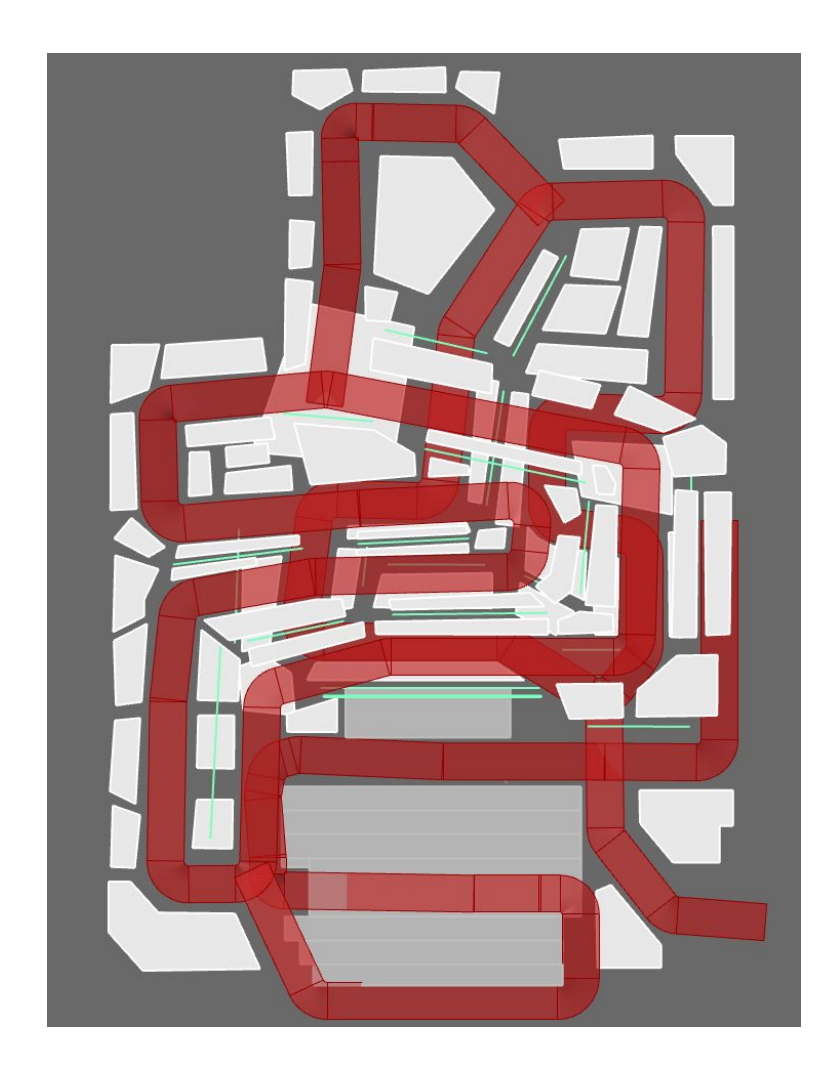

Blå linje indikerer inndelte regioner for bæring. Sirkler indikerer hvor bæring fundamenteres i møte med underliggende terreng eller støtte.

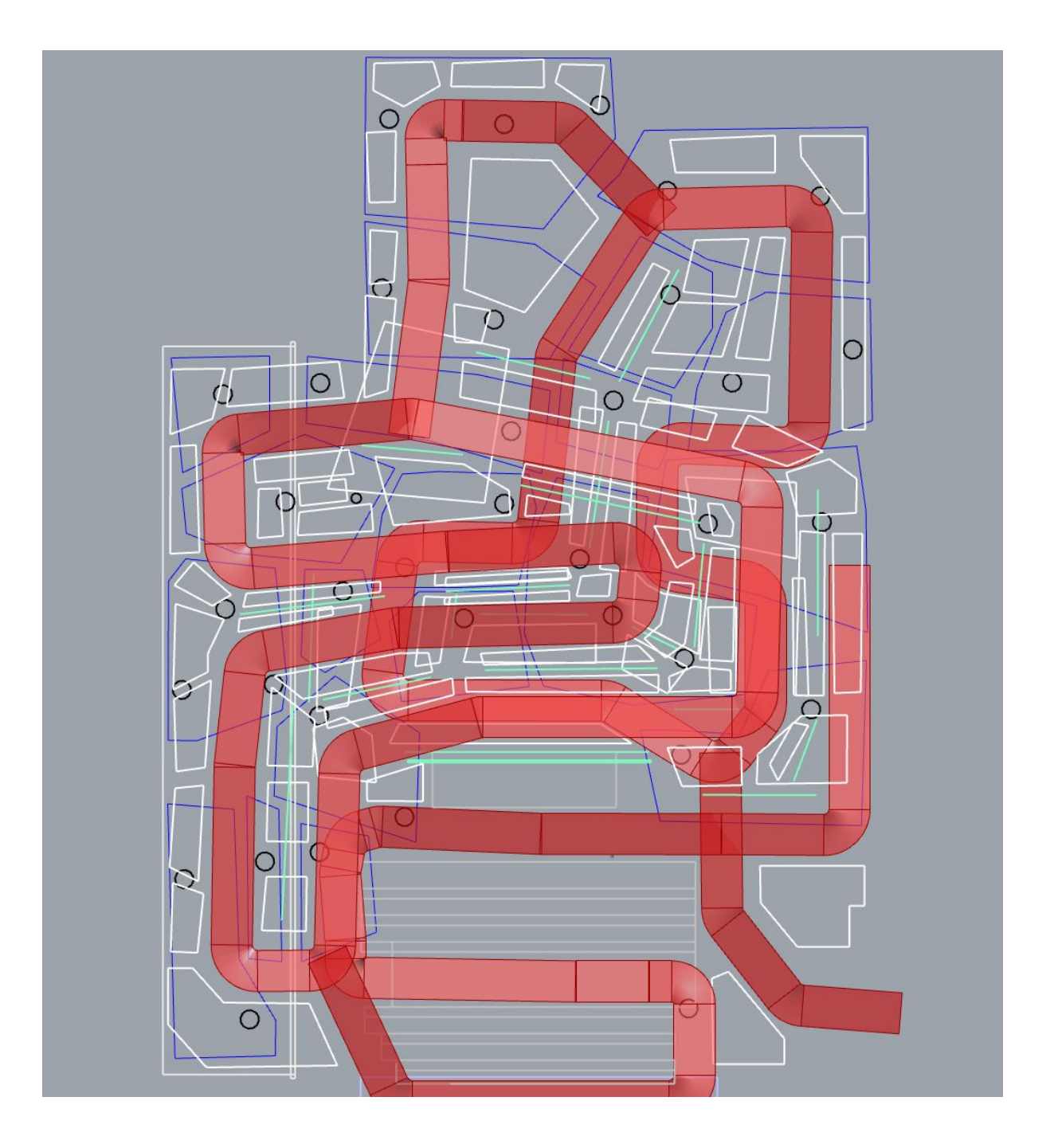

#### Meshbygger layout

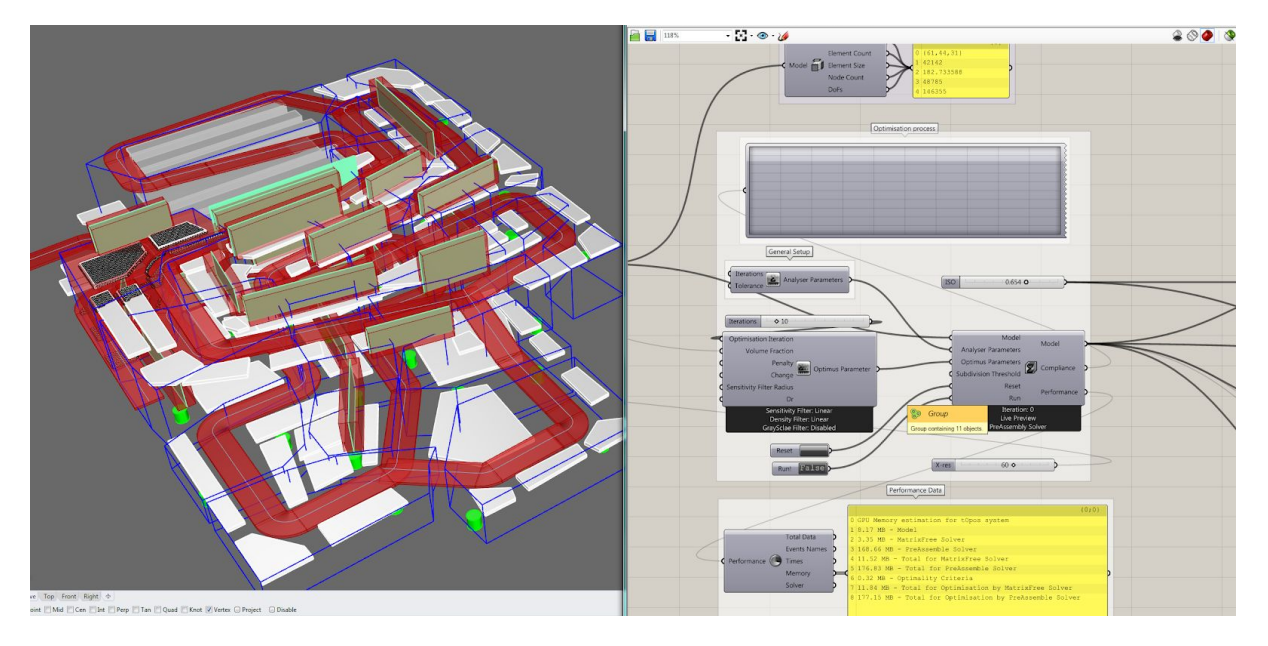

#### Oppsett for materialvalg

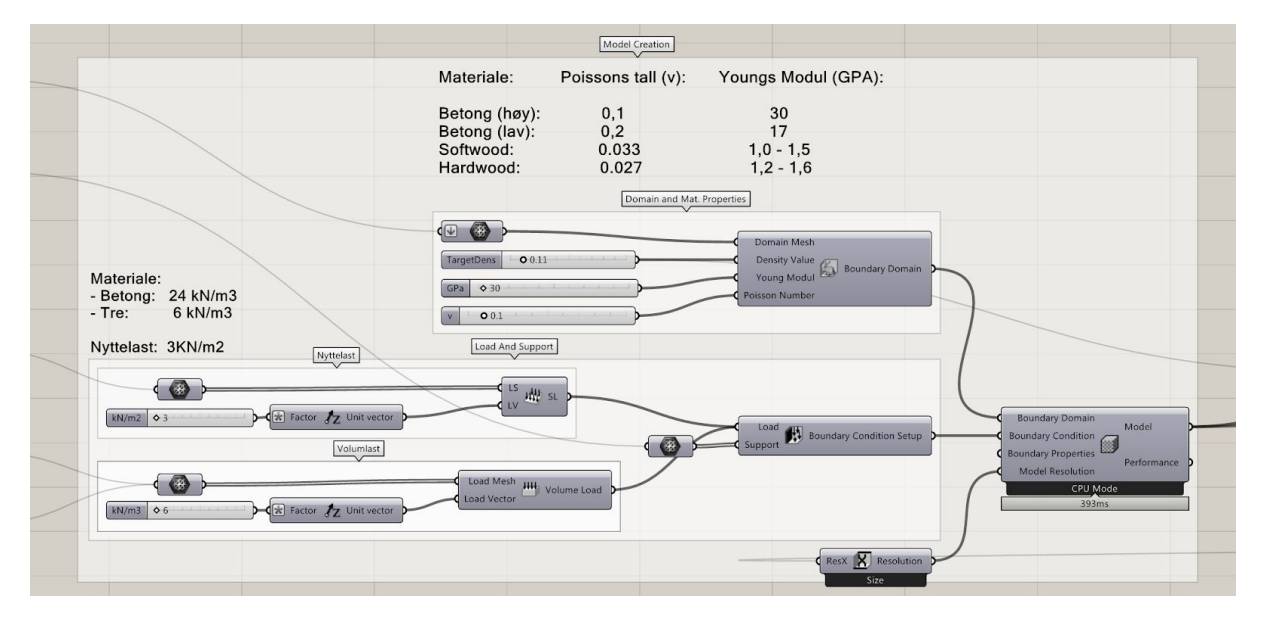

#### Libre\_realizer2

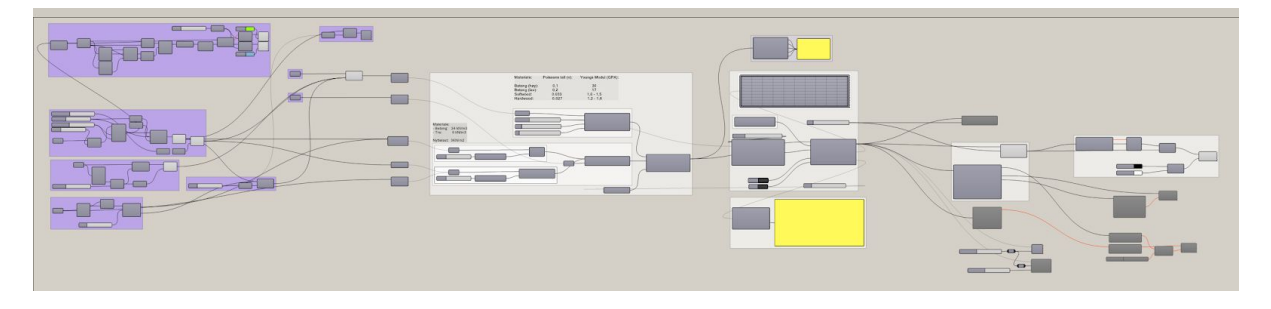

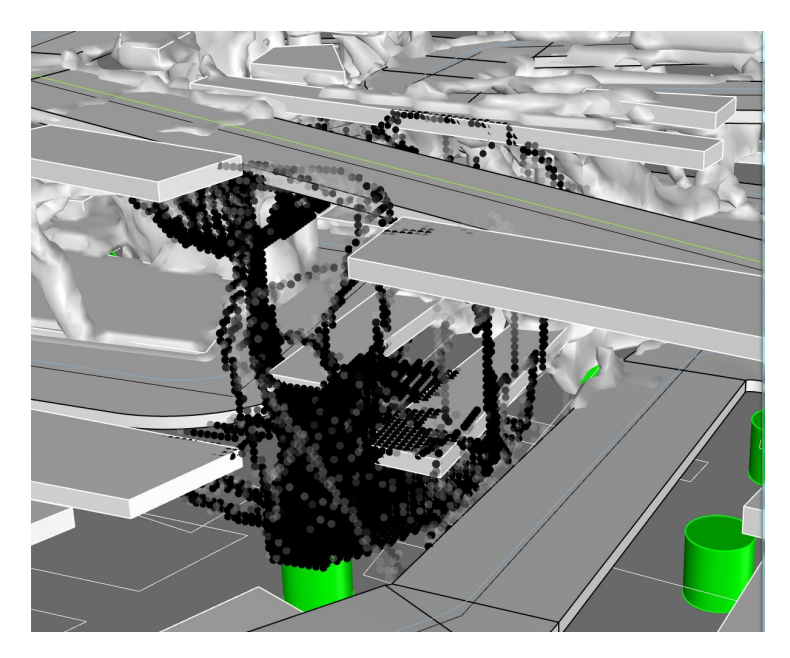

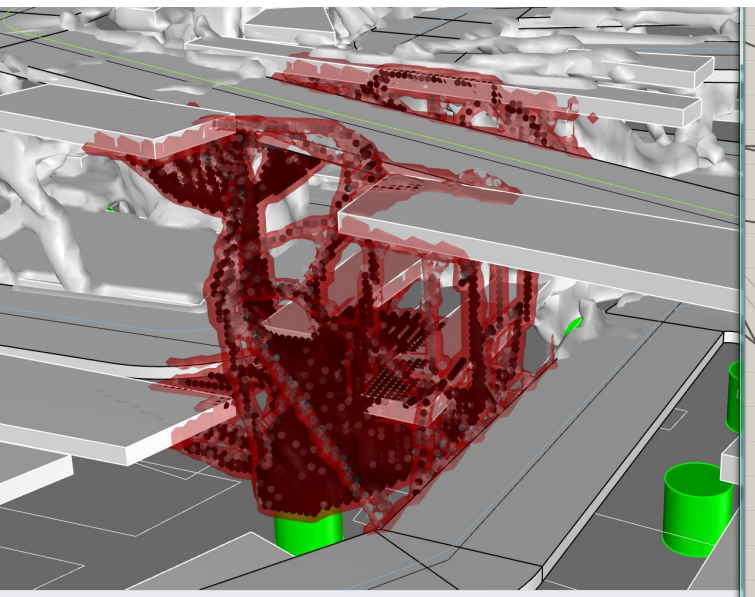

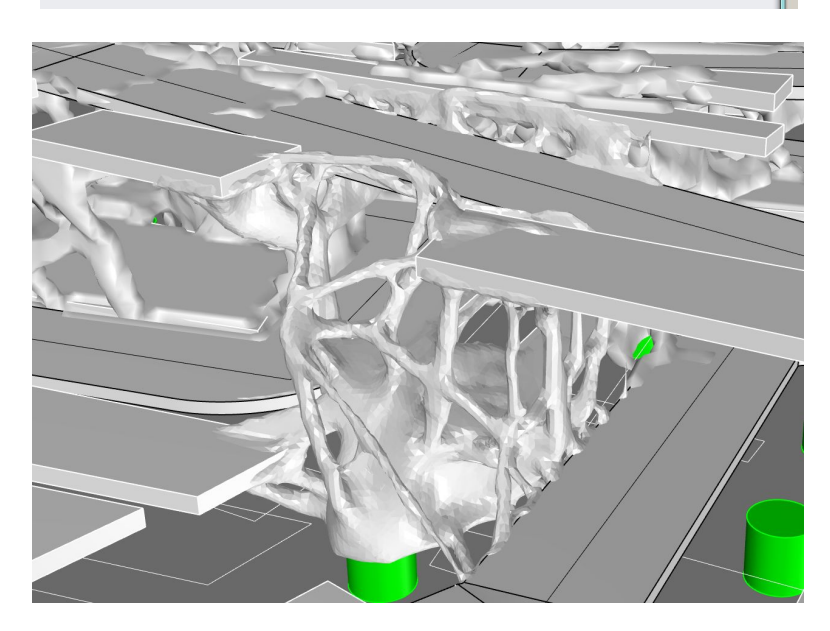

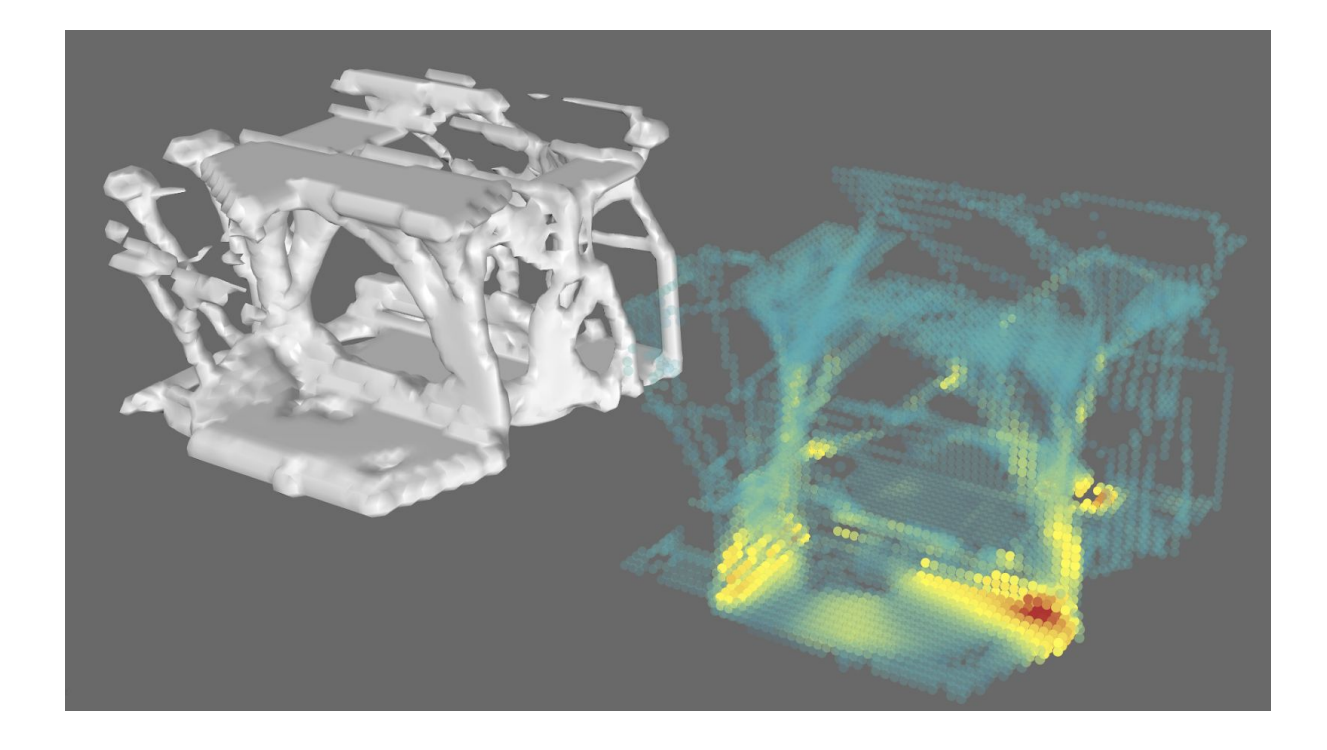

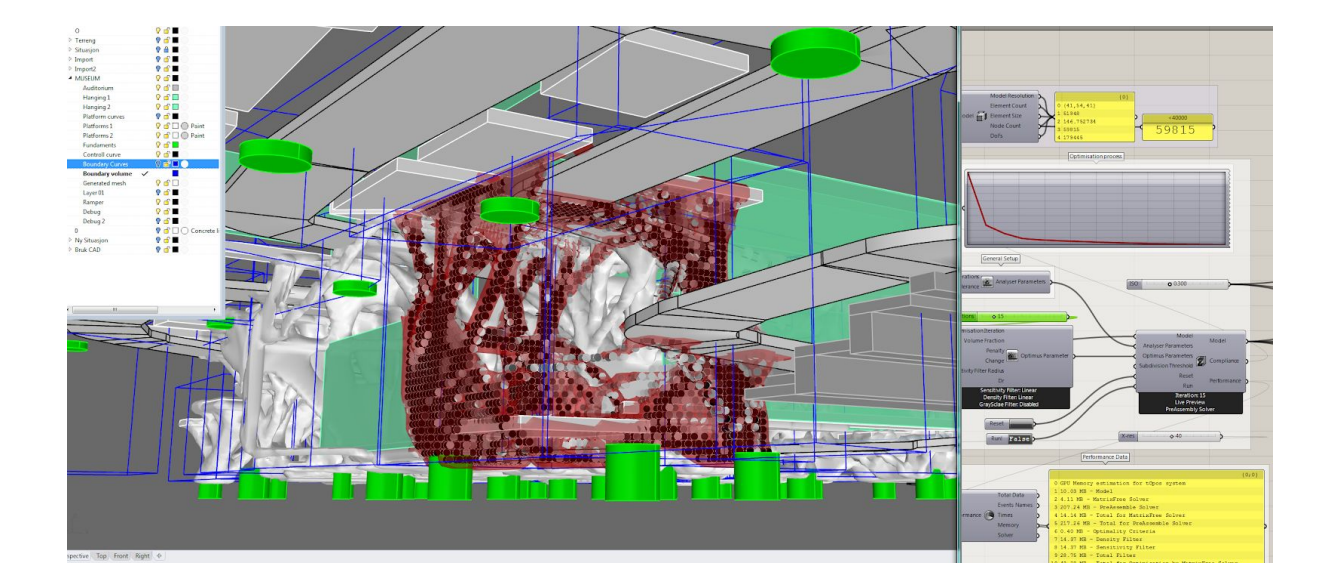

### Work in progress før mesh smoothing

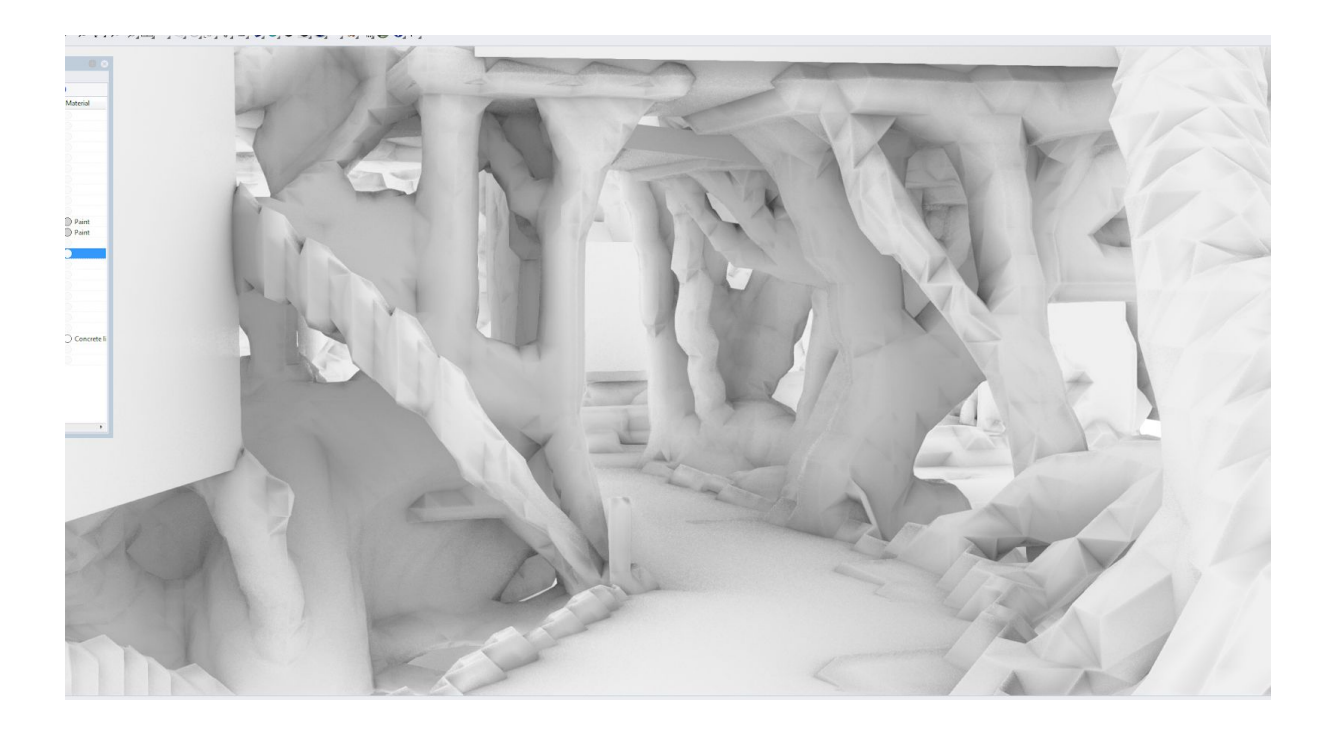

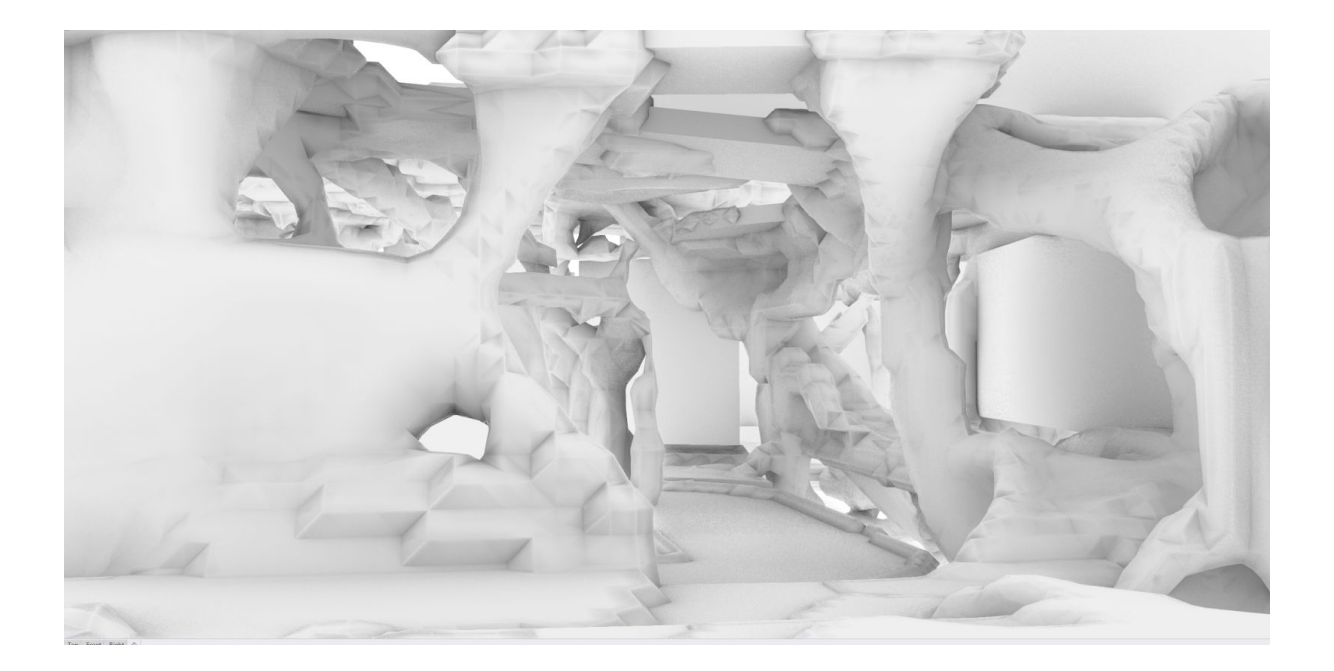

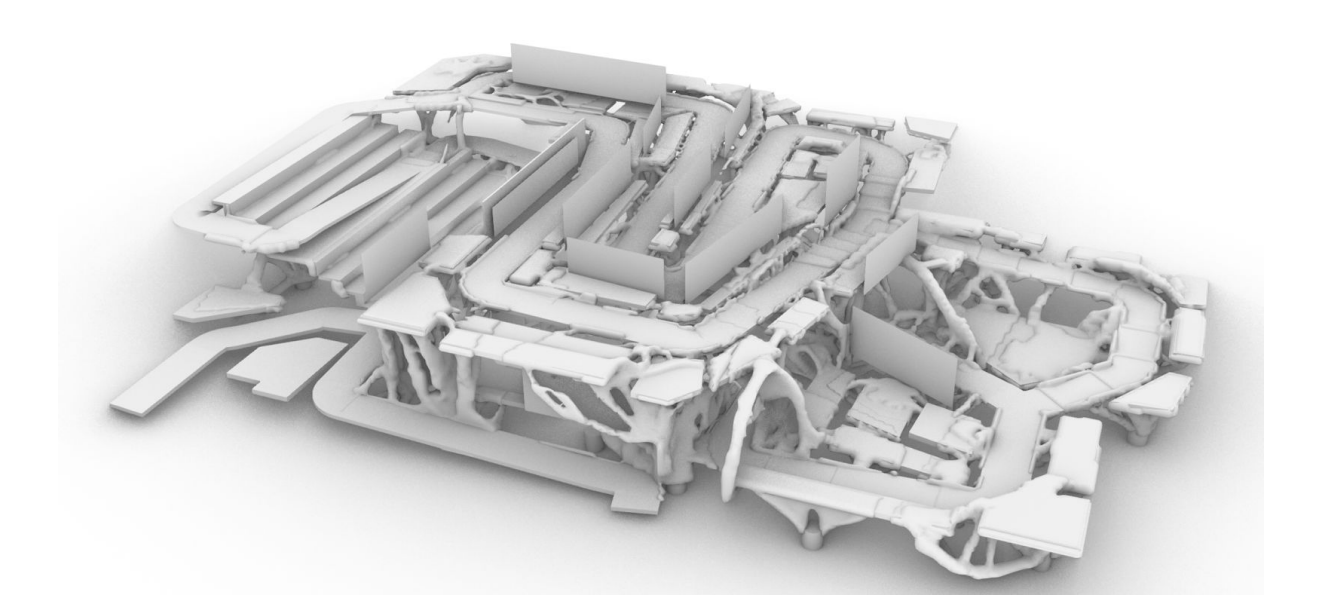

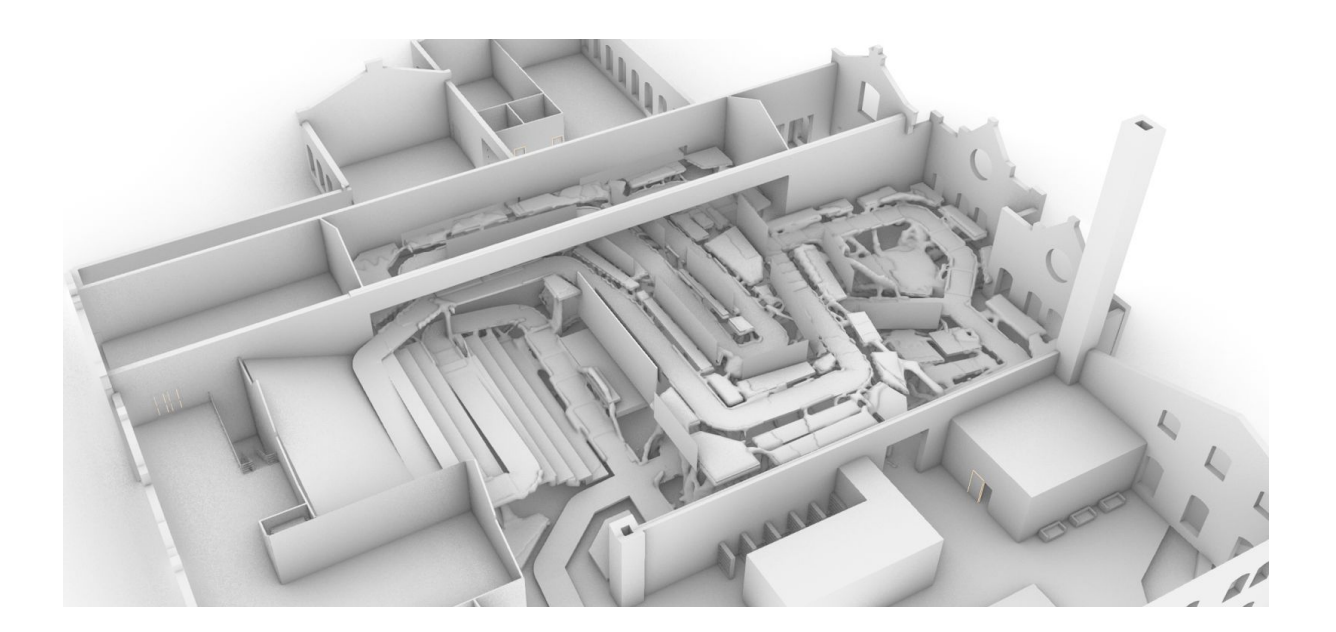

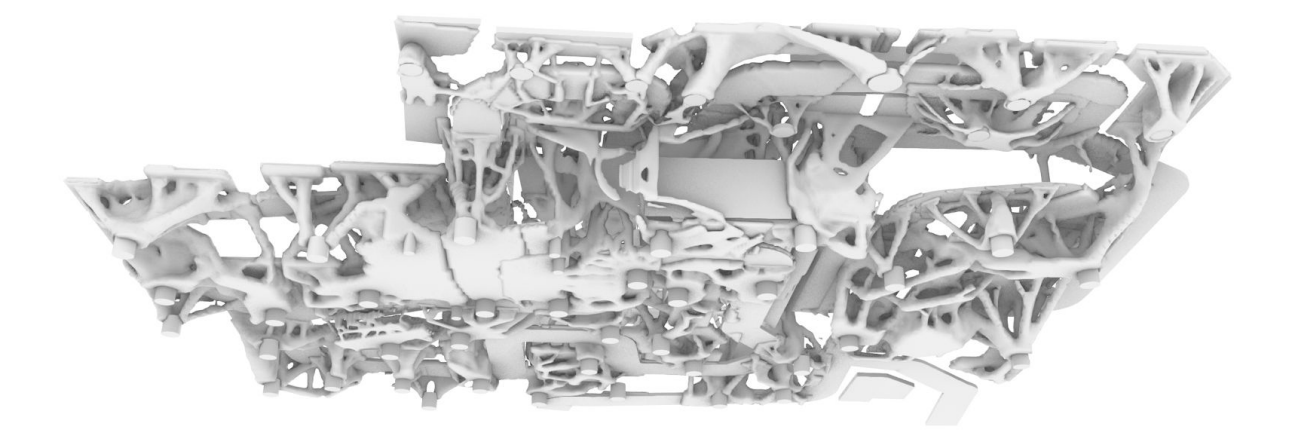

Raffinert mesh justert ift. Ramper og platformer. Nedfelt tre i rampen

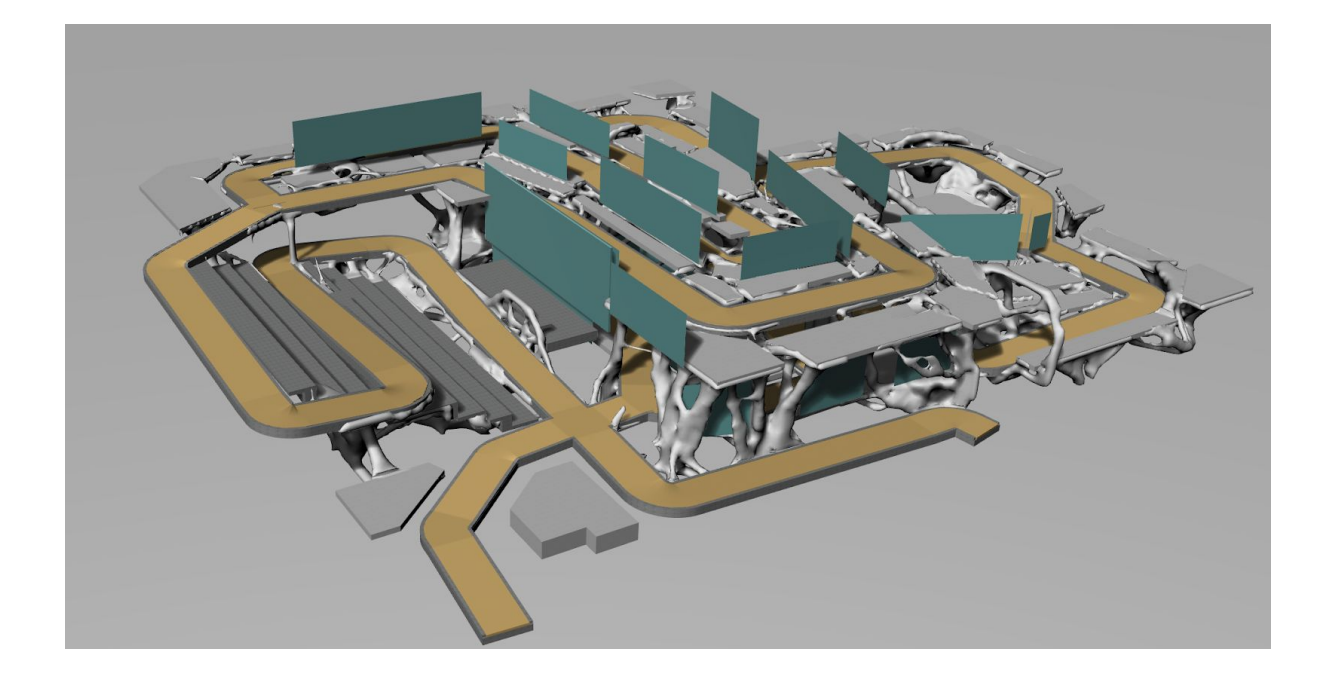

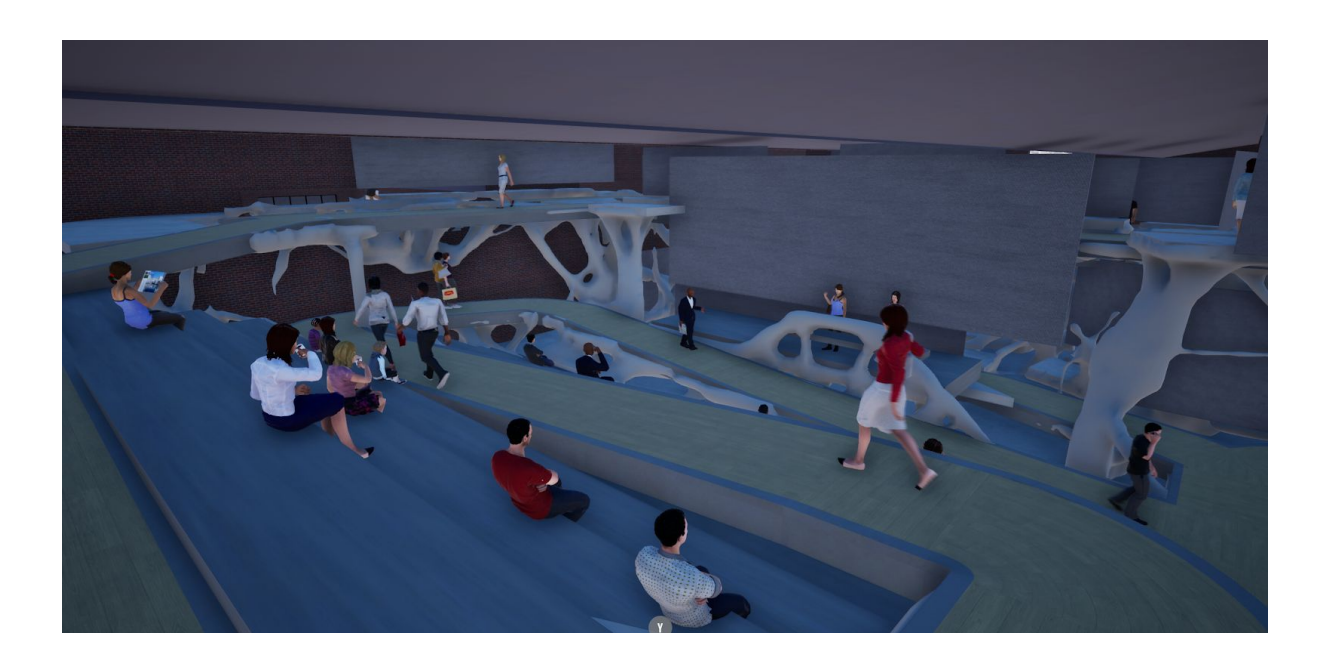

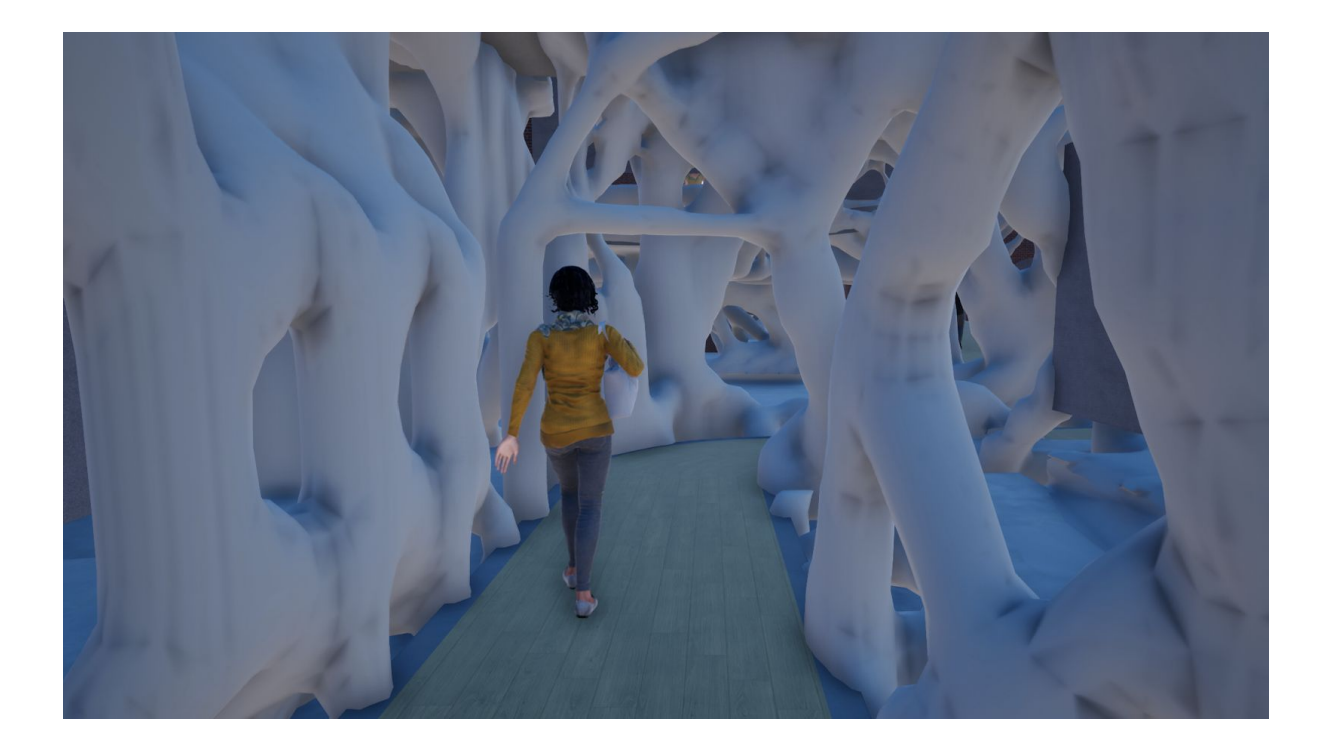

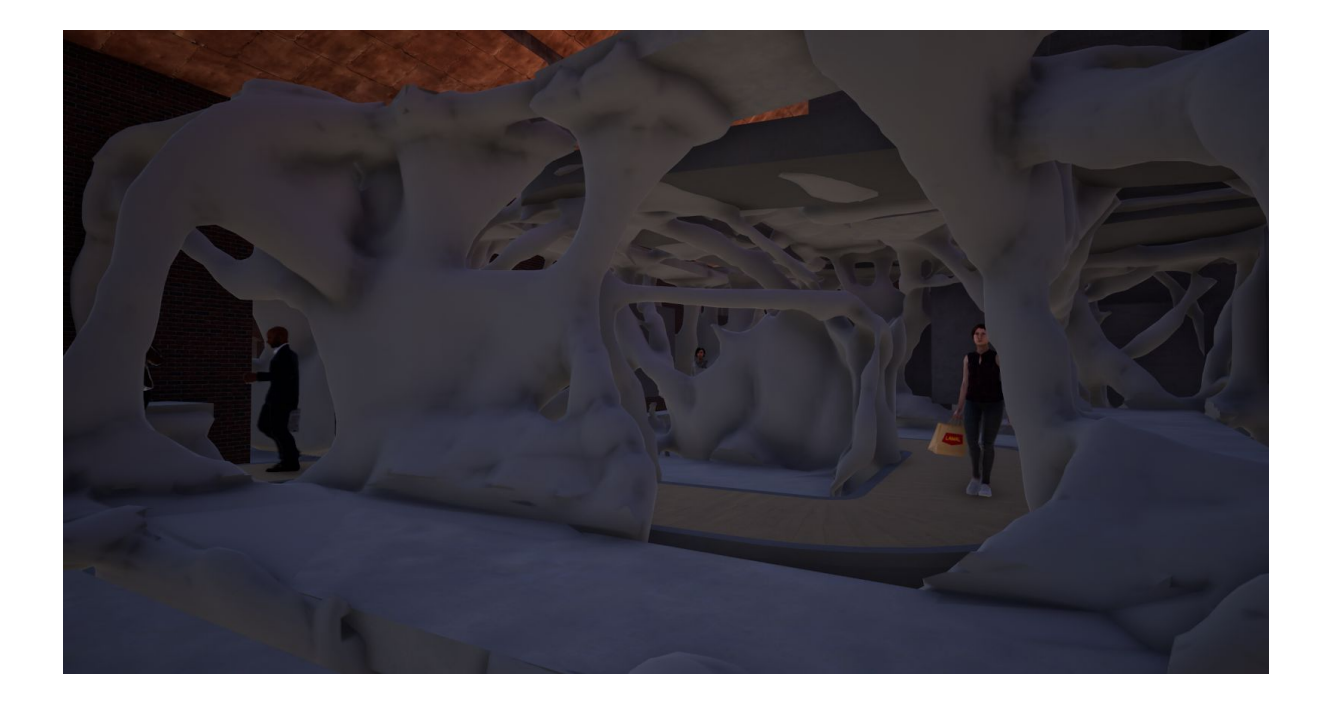

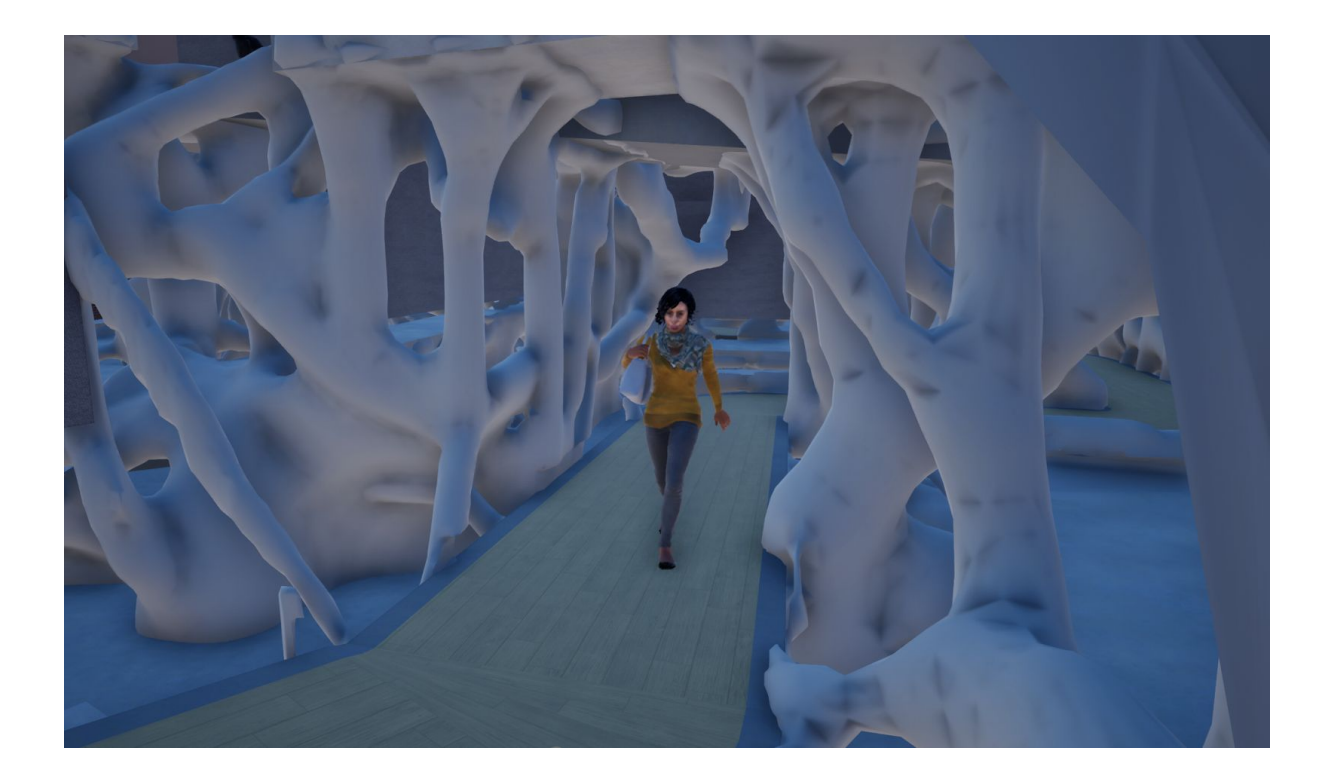

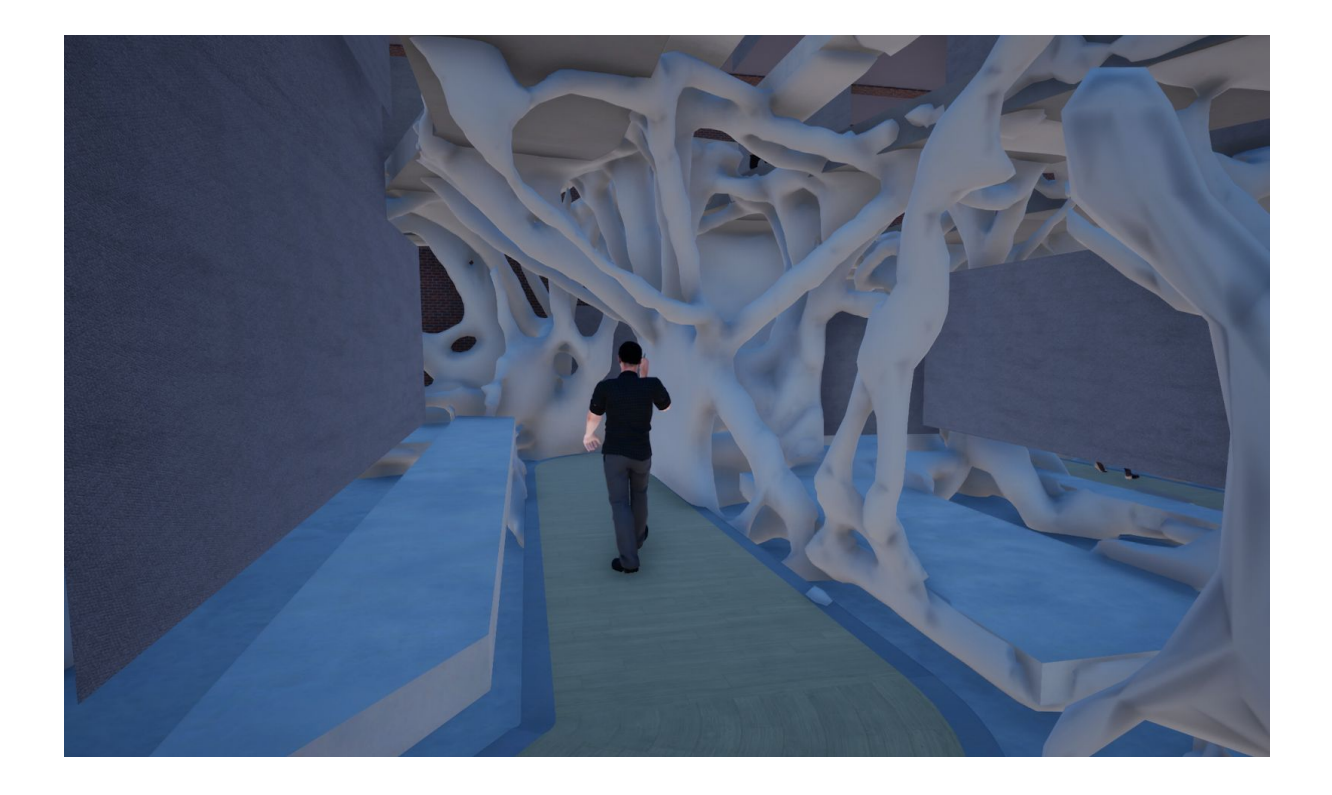

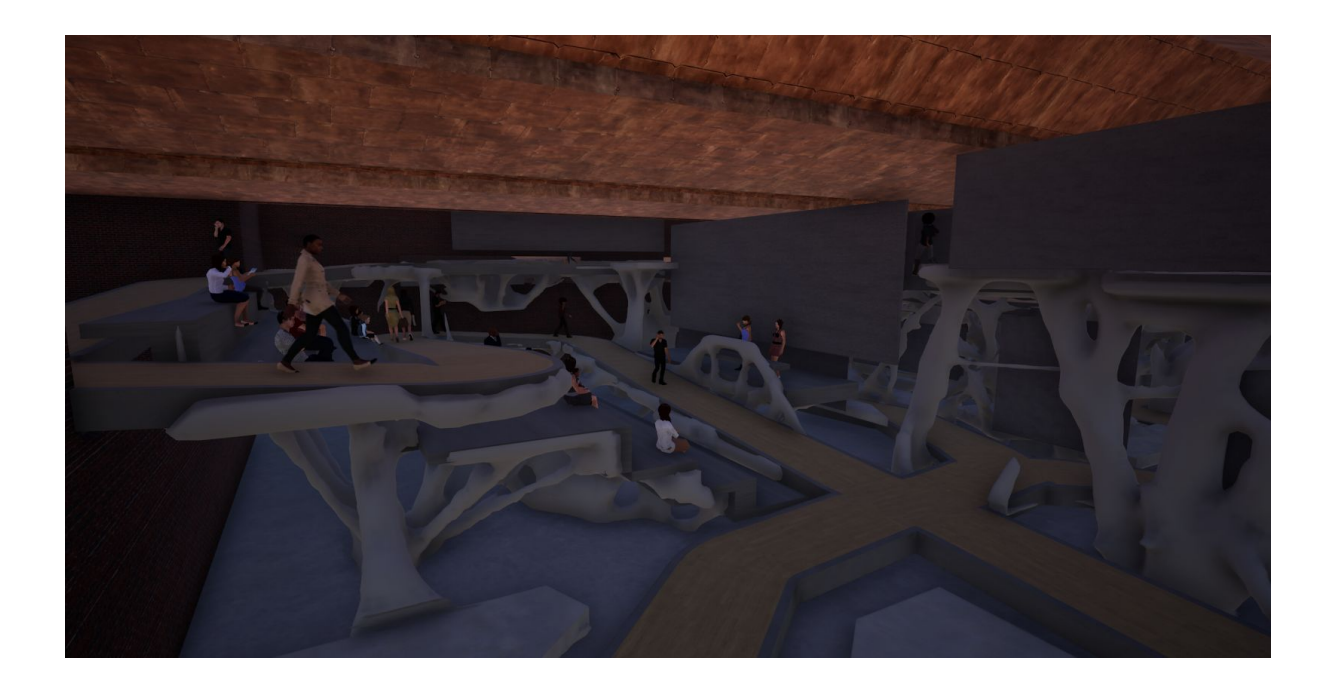

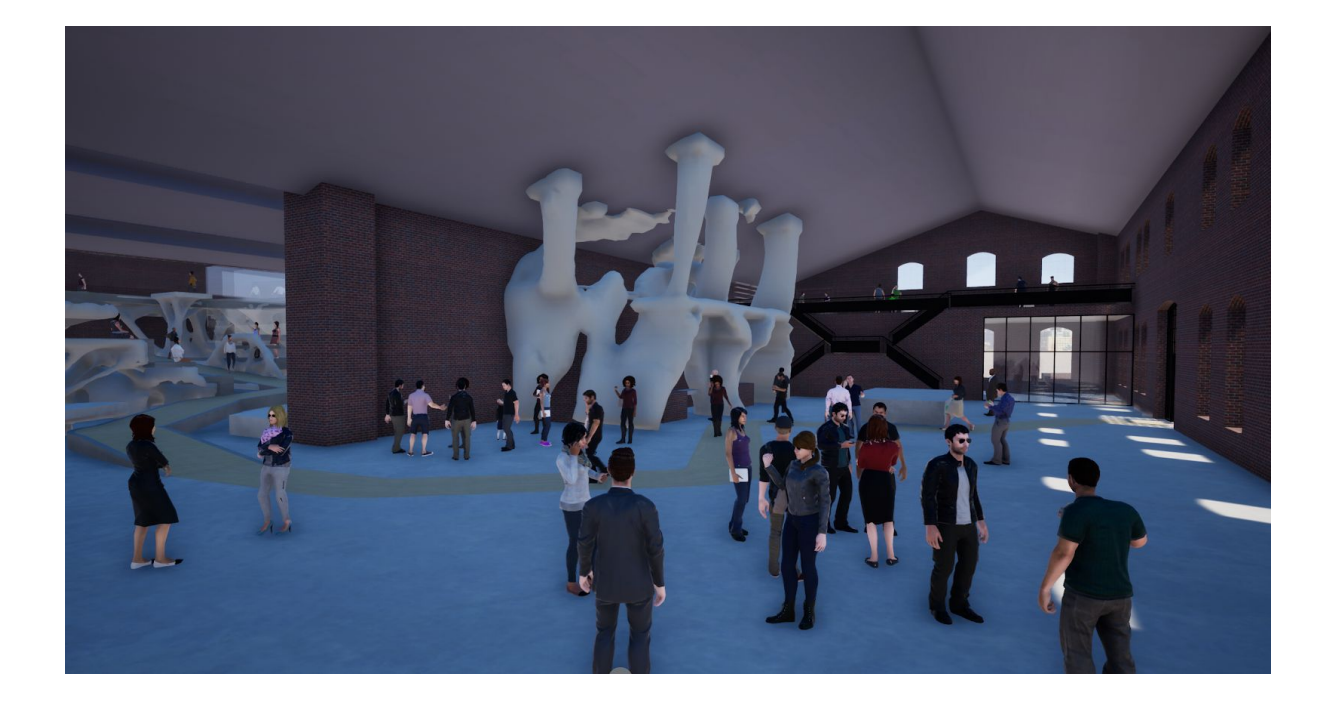

Geometri ferdig!

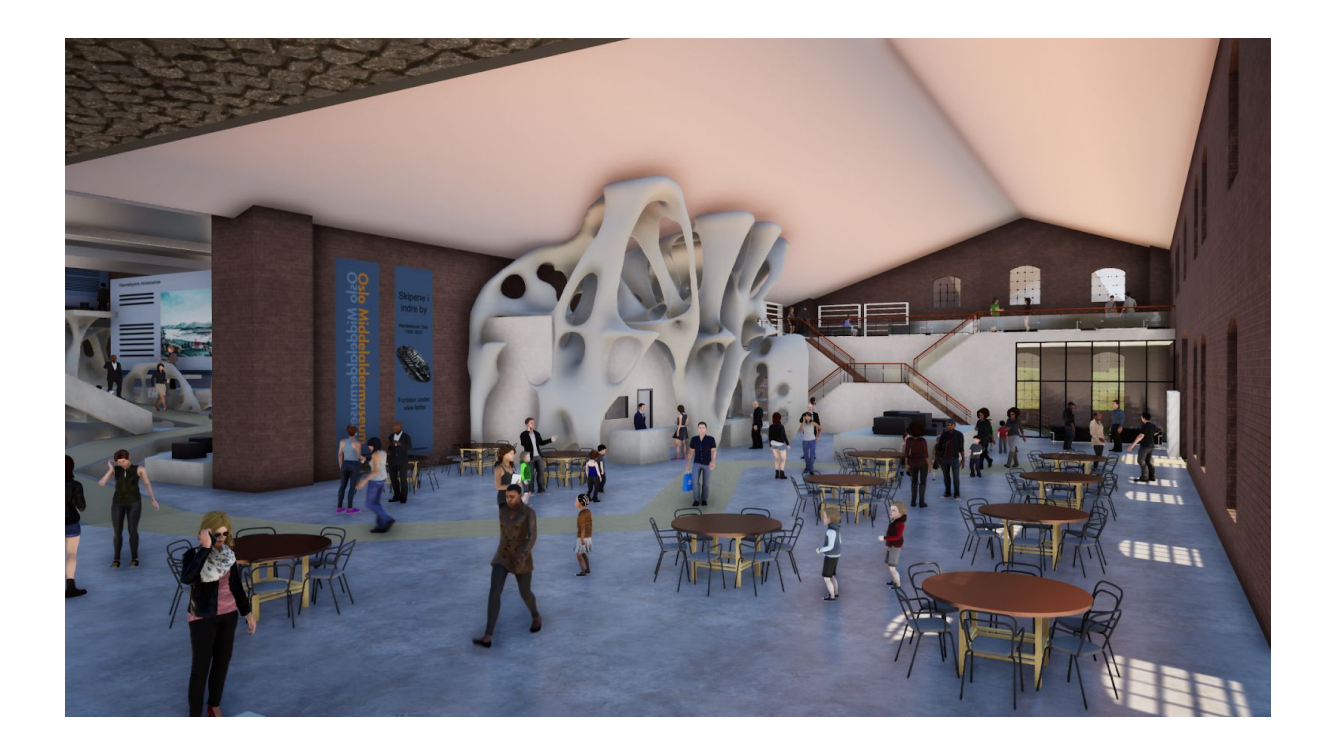

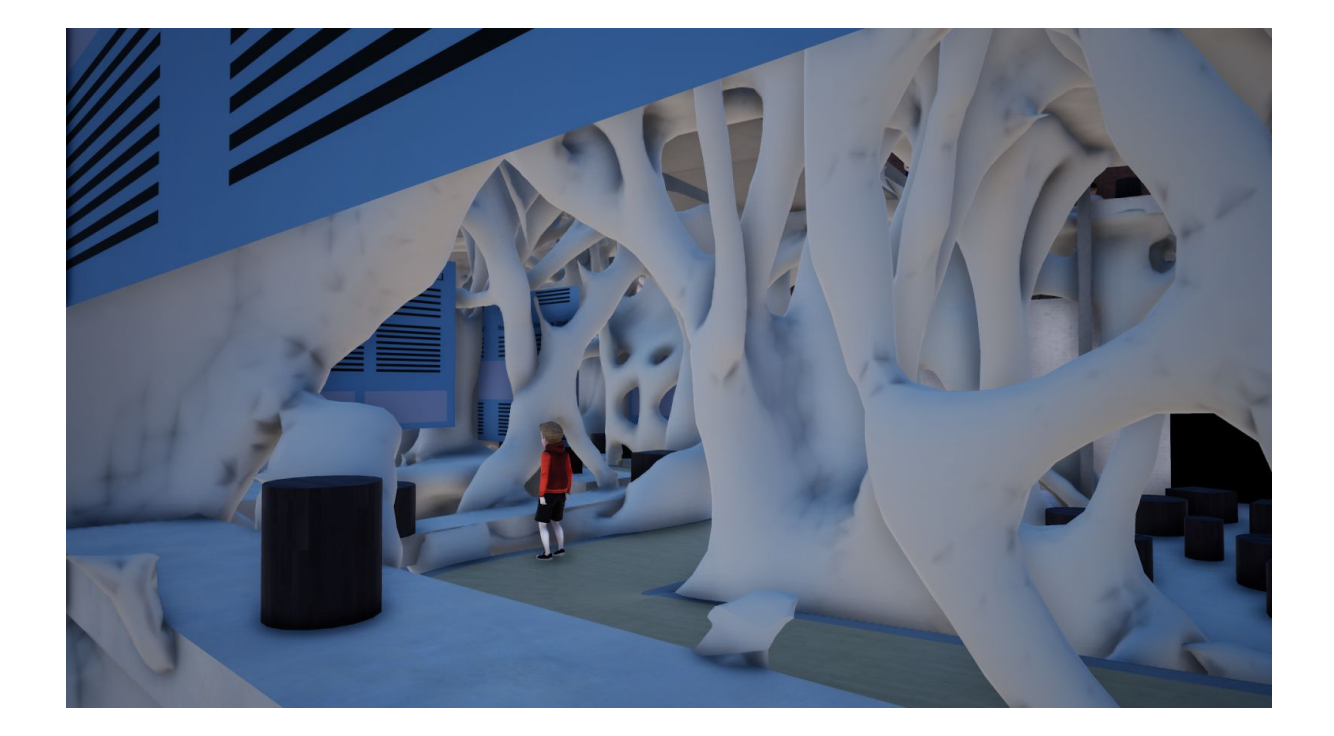